# **Programación Funcional con Scala**

**Integrantes:**

Francisco Sebastian Dueñas Caicedo Juan Camilo Gomez Lopez Juan Diego Moreno Mora Oscar Julian Tinjaca Reyes

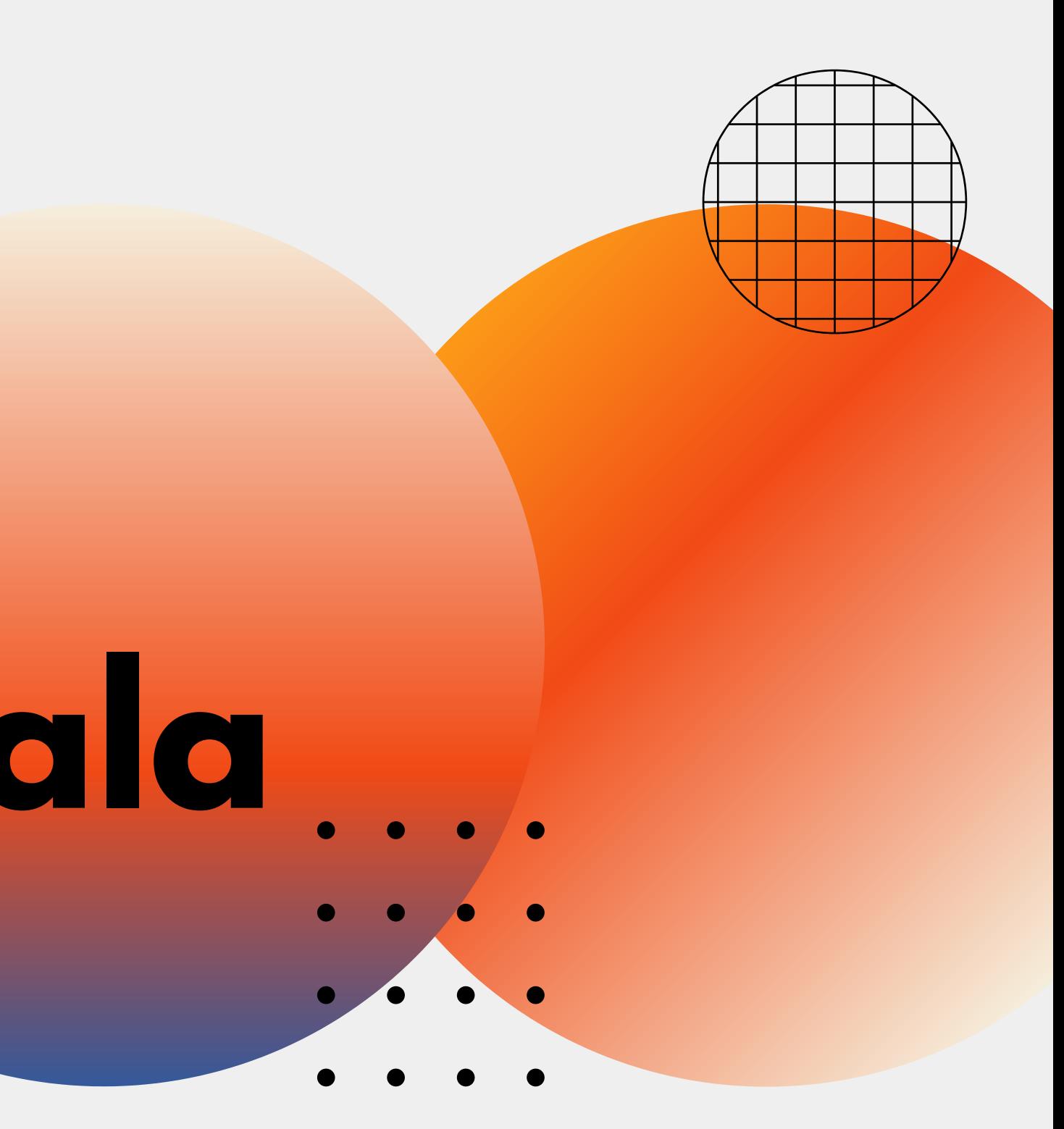

Lenguajes de programación 2022-1

## **C o n t e n i d o**

Primeros pasos Tour por Scala Particularidades del lenguaje Programación Funcional

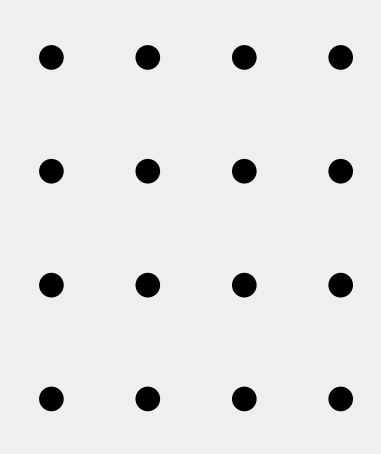

# **Primeros pasos**

 $\bullet$ 

 $\bullet$   $\bullet$ 

 $\bullet$ 

 $\bullet$   $\bullet$ 

 $\bullet$ 

 $\bullet$ 

 $\bullet$ 

- 
- 
- 
- 
- 
- 
- 
- 
- 
- 
- -
- -
- 
- 
- 
- 
- 
- 
- - -
		-
- -
- 
- 
- 
- -
	-
- 
- 
- 
- 
- 
- 
- 
- 
- 
- 
- 
- 
- 
- 
- 
- 
- 
- 
- 
- 
- -
- 
- 
- 
- 
- -
- 
- 
- -
- - -
- 
- 
- 
- 
- 
- 
- 
- 
- 
- 
- 
- 
- 
- 

## **Que es Scala?**

Expresa patrones de programación comunes de una forma **concisa**, **elegante**, y con **tipado seguro**

**[Orientación](https://es.wikipedia.org/wiki/Programaci%C3%B3n_orientada_a_objetos) a objetos Programación Funcional**

Multiparadigma:

- -

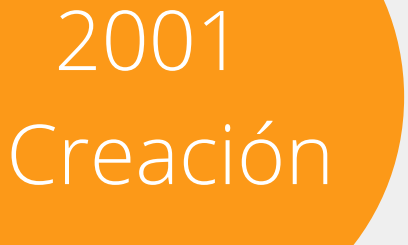

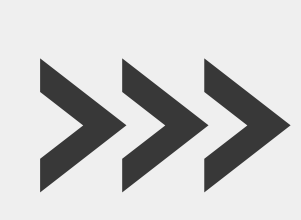

### **Historia**

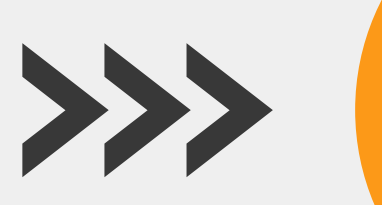

Se diseña Scala en la Escuela Politécnica Federal de Lausana (EPFL) (en Lausana , Suiza ) por Martin Odersky

2003 -2004 Lanzamiento

Se lanza internamente para verificar errores y prufundizar en areas como API´s y posteriormente se lanza Scala al publico como un lenguaje de programación funcional

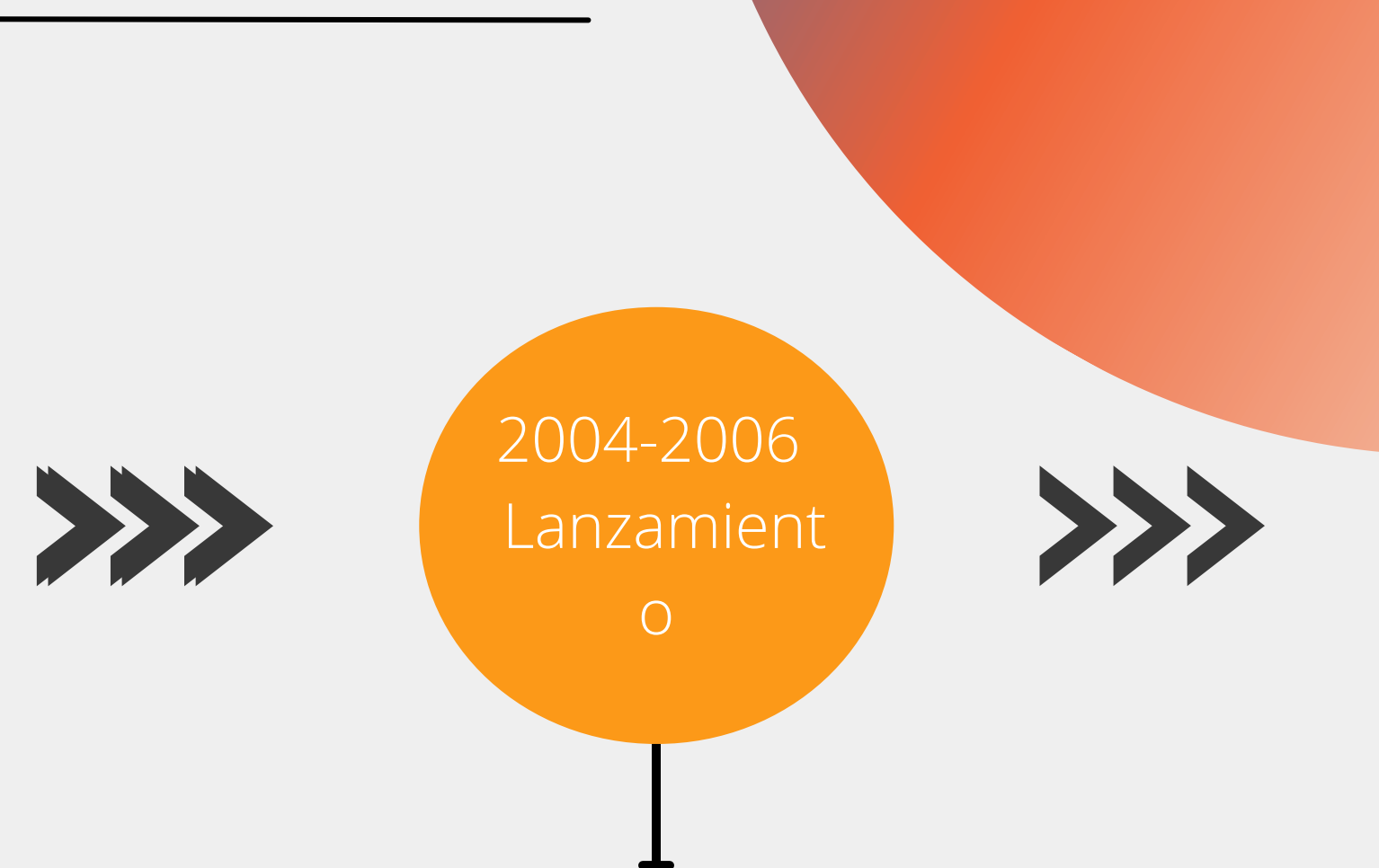

Se populariza Scala entre algunos usuarios los cuales encuentran problemas y falencias. Se lanza una versión 2.0 a finales de marzo del 2006

2006-2011 Popularización

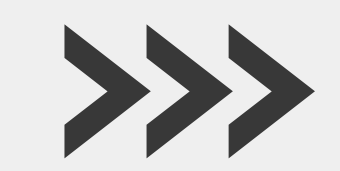

### **Historia**

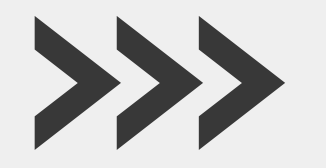

Con el lanzamiento de la versión 2.0 se populariza mas el lenguaje, donde el equipo de Scala gana una beca de investigación de más de 2,3 millones de euros

2011 - Actualidad

Odersky y sus colaboradores lanzaron Typesafe Inc., una compañía para proporcionar soporte comercial, capacitación y servicios para Scala.

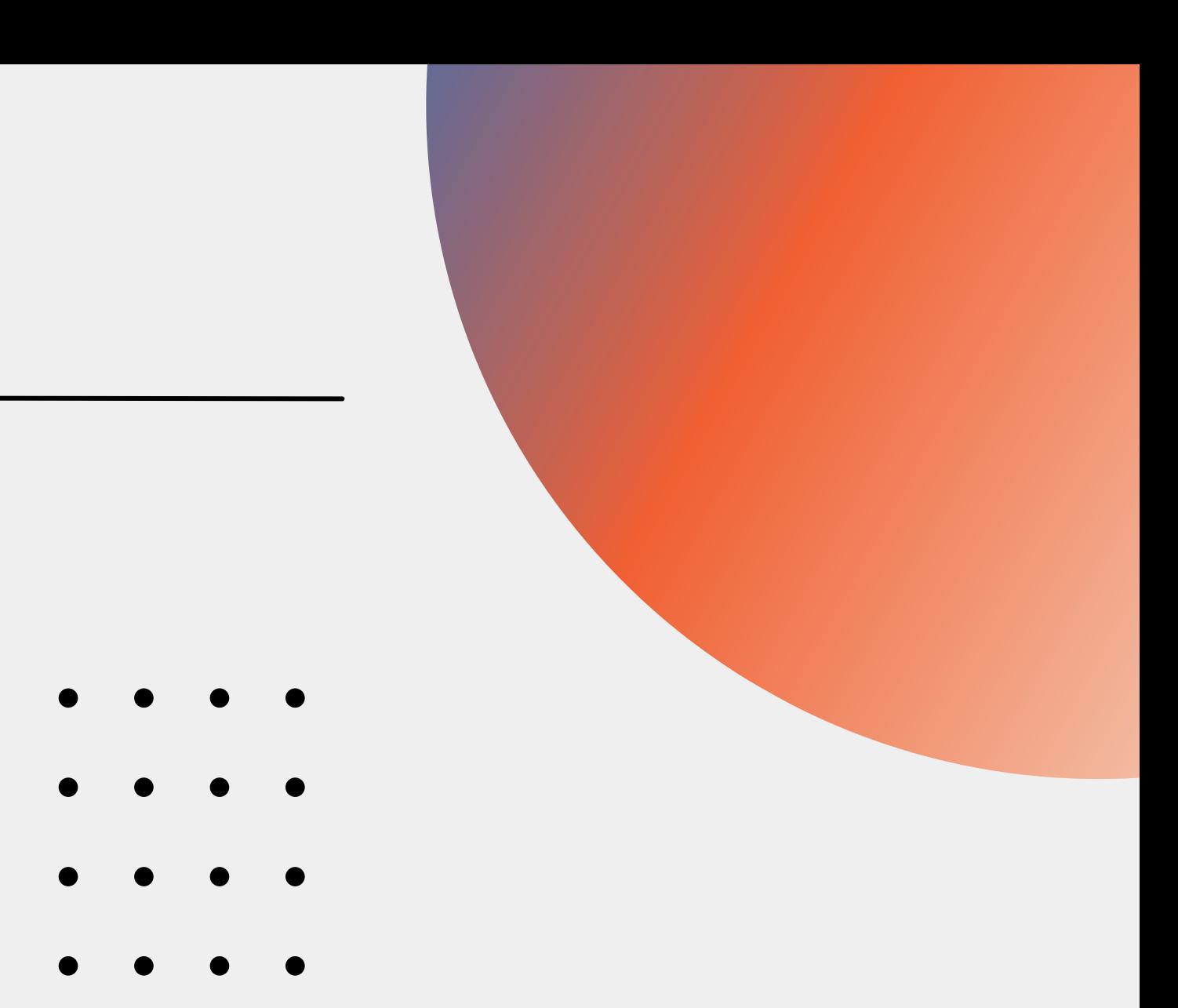

### **JVM**

- **L**a plataforma principal de Scala es Java Virtual Machine (JVM)
- A veces, las nuevas versiones de JVM y JDK requieren que actualicemos Scala para que siga siendo compatible
- JDK 8, 11 y 17 son opciones razonables tanto para compilar como para ejecutar código Scala.
- Para mas información dirigirse a https://docs.scalalang.org/overviews/jdk-compatibility/overview.html

### **Instalación**

- Para sistema operativo windows descargar el instalador basado en coursier, que puede ser encontrado en https://github.com/coursier/launchers/raw/master/cs-x86\_64-pcwin32.zip o https://www.scala-lang.org/download/
- Ejecutar el .exe que se encuentra en el .zip y seguir las instrucciones del programa, el cual se encargara de instalar JVM, Agregar y actualizar variables de entorno, e instalar Scala localmente.

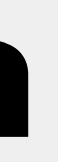

### **Instalación**

C:\Users\juank\AppData\Local\Temp\Temp1\_cs-x86\_64-pc-win32.zip\cs-x86\_64-pc-win32.exe

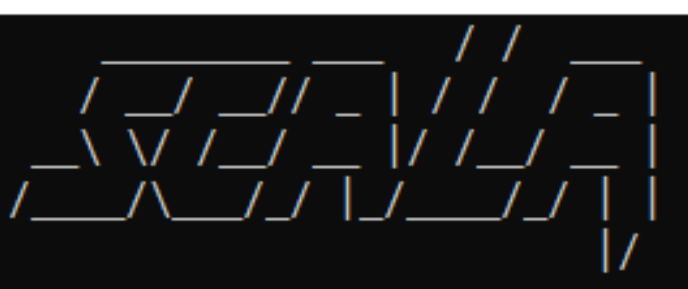

Checking if a JVM is installed https://github.com/coursier/jvm-index/raw/master/index.json 100.0% [##########] 780.1 KiB (318.5 KiB / s) No JVM found, should we try to install one? [Y/n] Y Should we update the JAVA\_HOME, PATH environment variable(s)? [Y/n] Y Some global environment variables were updated. It is recommended to close this terminal once the setup command is done, and open a new one for the changes to be taken into account.

Checking if ~\AppData\Local\Coursier\data\bin is in PATH Should we add ~\AppData\Local\Coursier\data\bin to your PATH? [Y/n] Y

Checking if the standard Scala applications are installed Installed ammonite Installed cs Installed coursier Installed scala Installed scalac Installed scala-cli Installed sbt Installed sbtn Installed scalafmt

Press "ENTER" to continue...

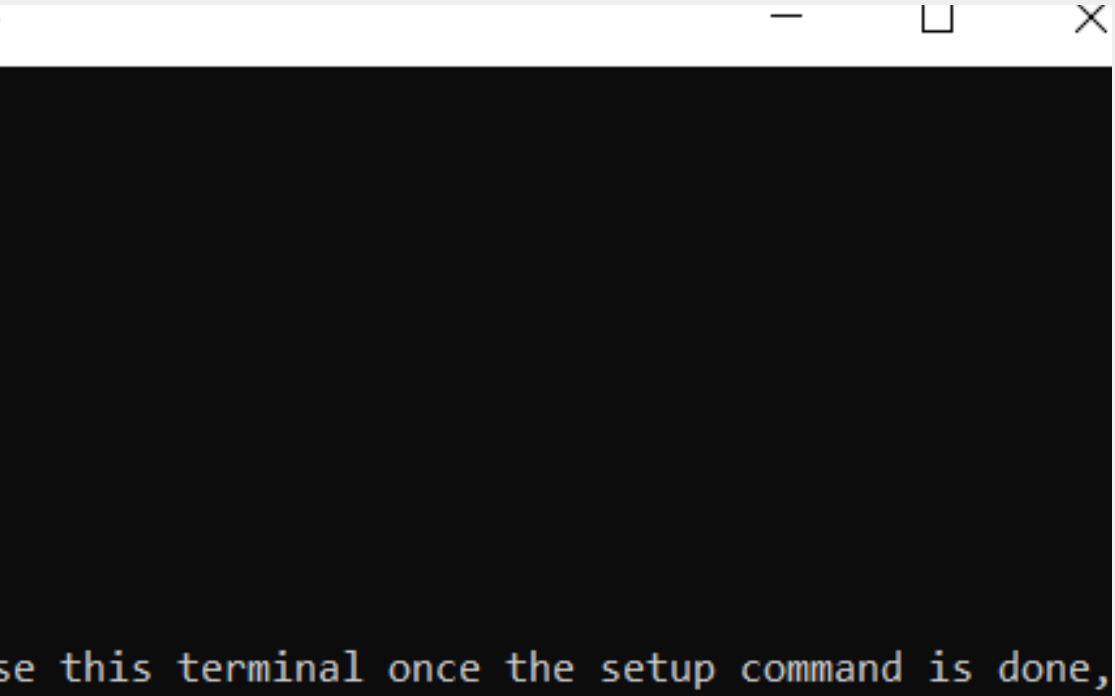

# **Tour por Scala**

- 
- $\bullet\qquad\bullet\qquad\bullet$
- $\begin{array}{ccc} \bullet & \bullet & \bullet & \bullet \end{array}$ 
	-
	-
	-
	-
	-
	-
	-
	-
	-
	-
	-
	-
- 
- 
- 
- 
- 
- 
- 
- 
- -
	-
	-
- 
- 
- 
- 
- 
- - - -
			-
			-
		-
- 
- 
- 
- 
- 
- 
- 
- 
- 
- 
- 
- 
- 
- 
- 
- 
- 
- -
	-
- 
- 
- -
- -
- 
- 
- -
- 
- 
- 
- 
- 
- 
- 
- 
- 
- 
- 
- 

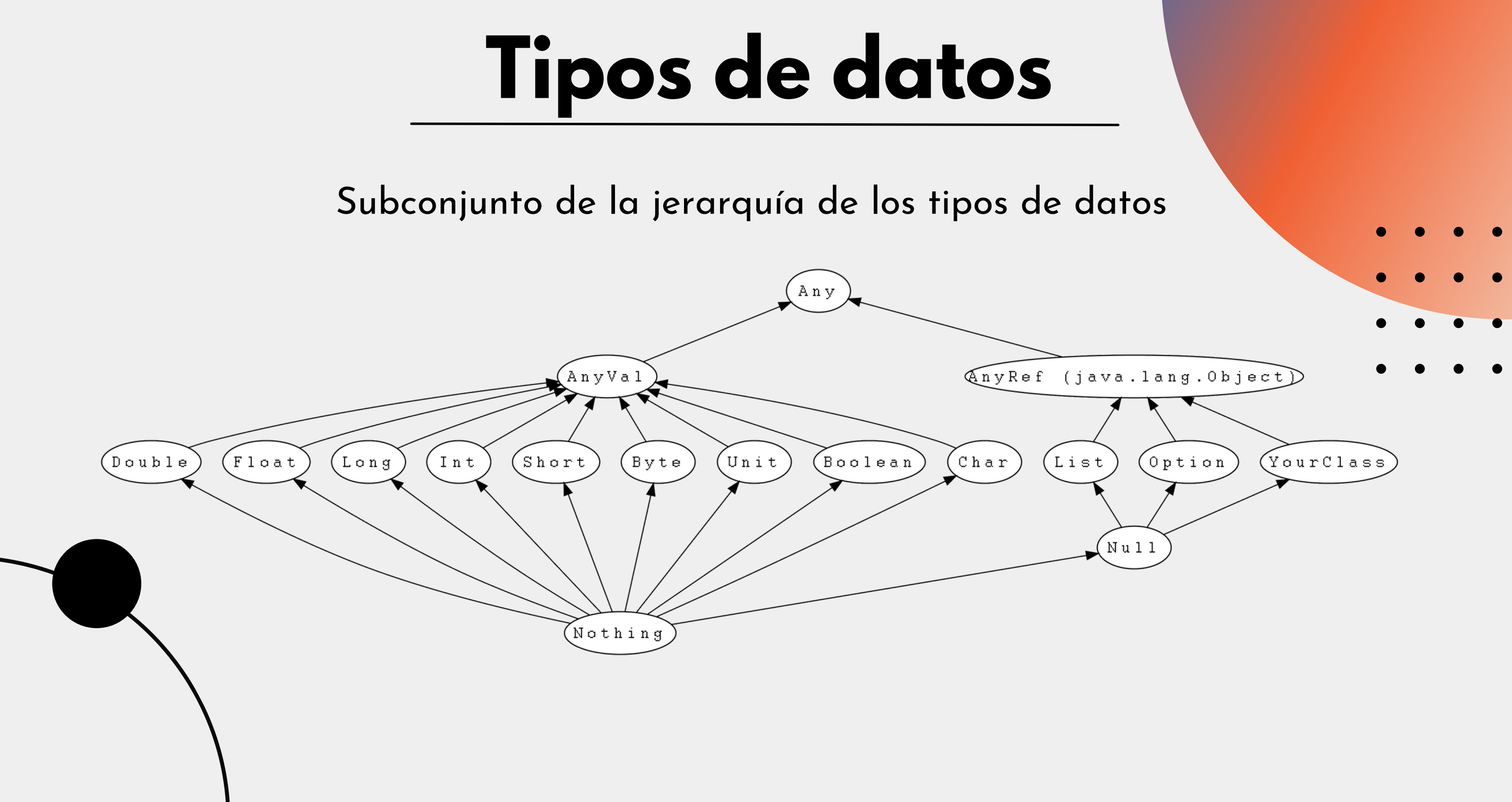

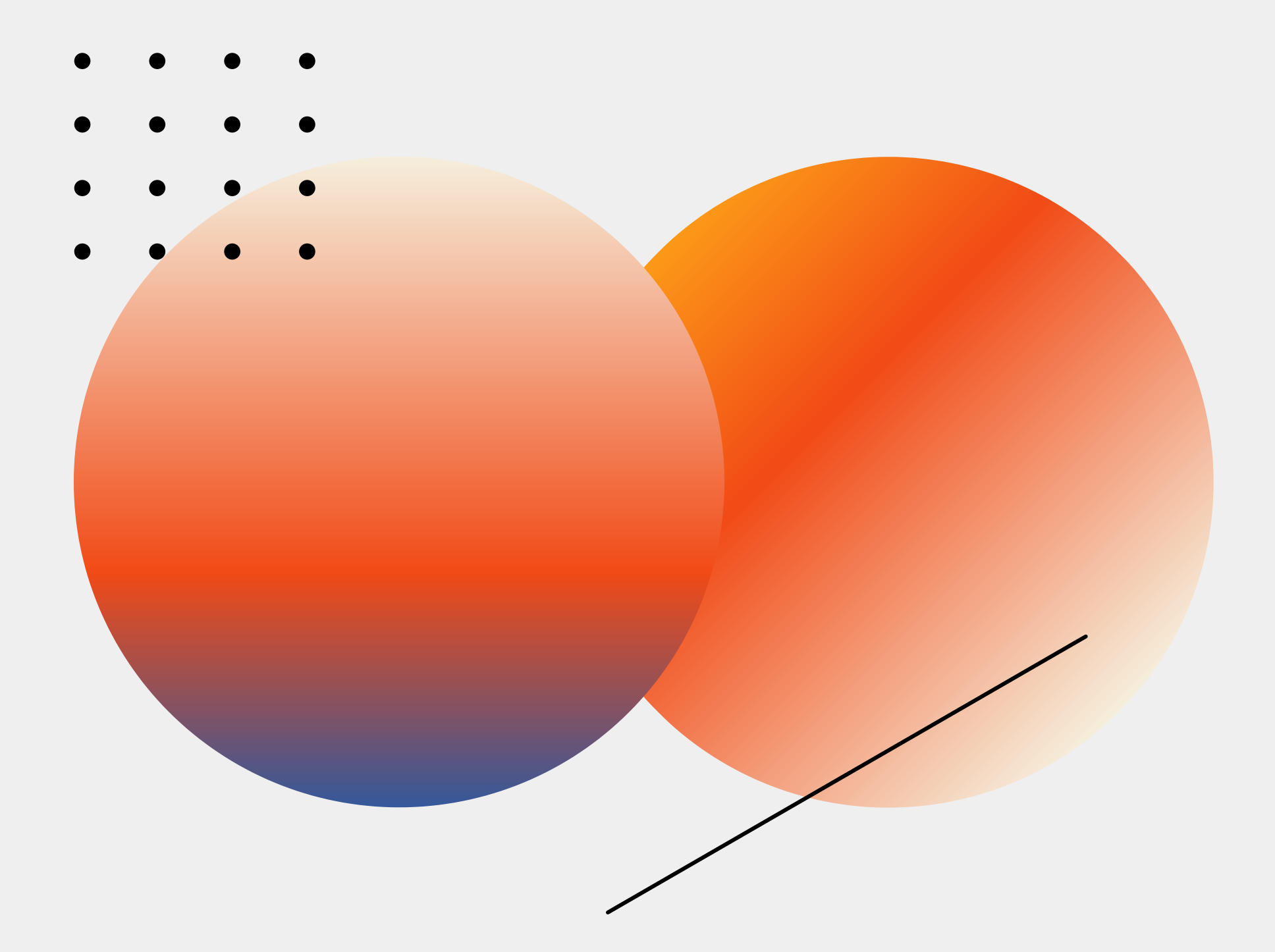

## **Expresiones**

## **Valores y variables**

### **Valores**

Hacen referencia a un valor, el cual NO puede ser modificado.

 $\mathbf{val} \times = \mathbf{1} + \mathbf{1}$ println(x)  $\frac{1}{2}$ x = 3 // Esto no compilará

**val** x: Int = 1 + 1

 $var x = 1 + 1$ x = 3 // Compila, dado que " x " está declarado como " var " println(x \* x) // 9

**var** x:  $\ln t = 1 + 1$ 

### **Variables**

Hacen referencia a un valor, el cual puede ser modificado.

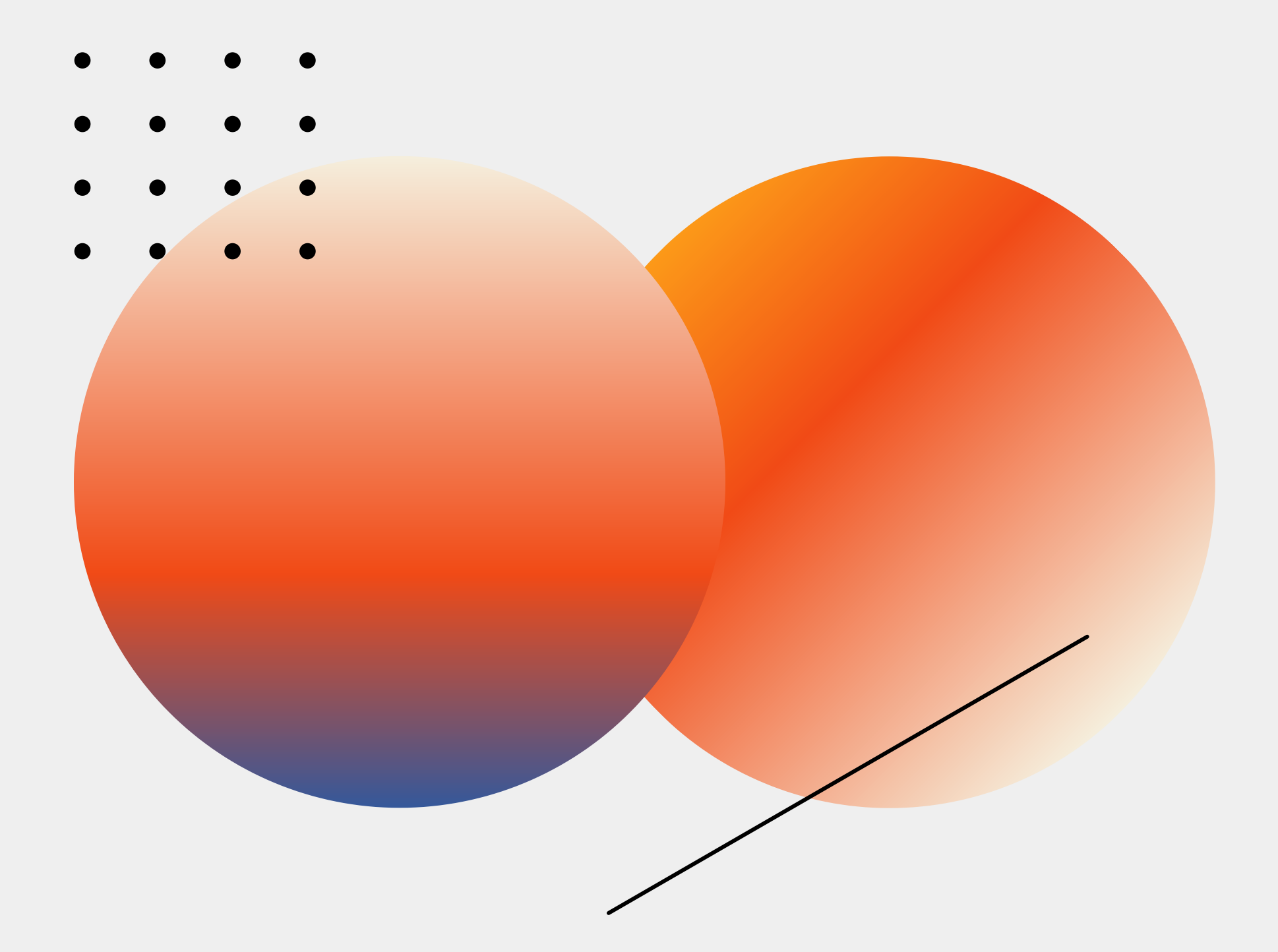

### **Funciones y métodos**

## **Funciones y métodos**

Son expresiones que tienen parámetros y toman argumentos, pero existen algunas diferencias clave entre ellos.

 $(x: \ln t)$  => x + 1 // Func. anónima

 $def add(x: Int, y: Int): Int = x + y$ println(add(1, 2)) // 3

**val** addOne = (x: Int) => x + 1 println(addOne(1)) // 2

**val** add = (x: Int, y: Int) => x + y println(add(1, 2)) // 3

**def** addThenMultiply(x: Int, y: Int) (multiplier:  $\mathsf{Int}$ ):  $\mathsf{Int} = (x + y)^*$  multiplier println(addThenMultiply(1, 2)(3)) // 9

## **Funciones y métodos**

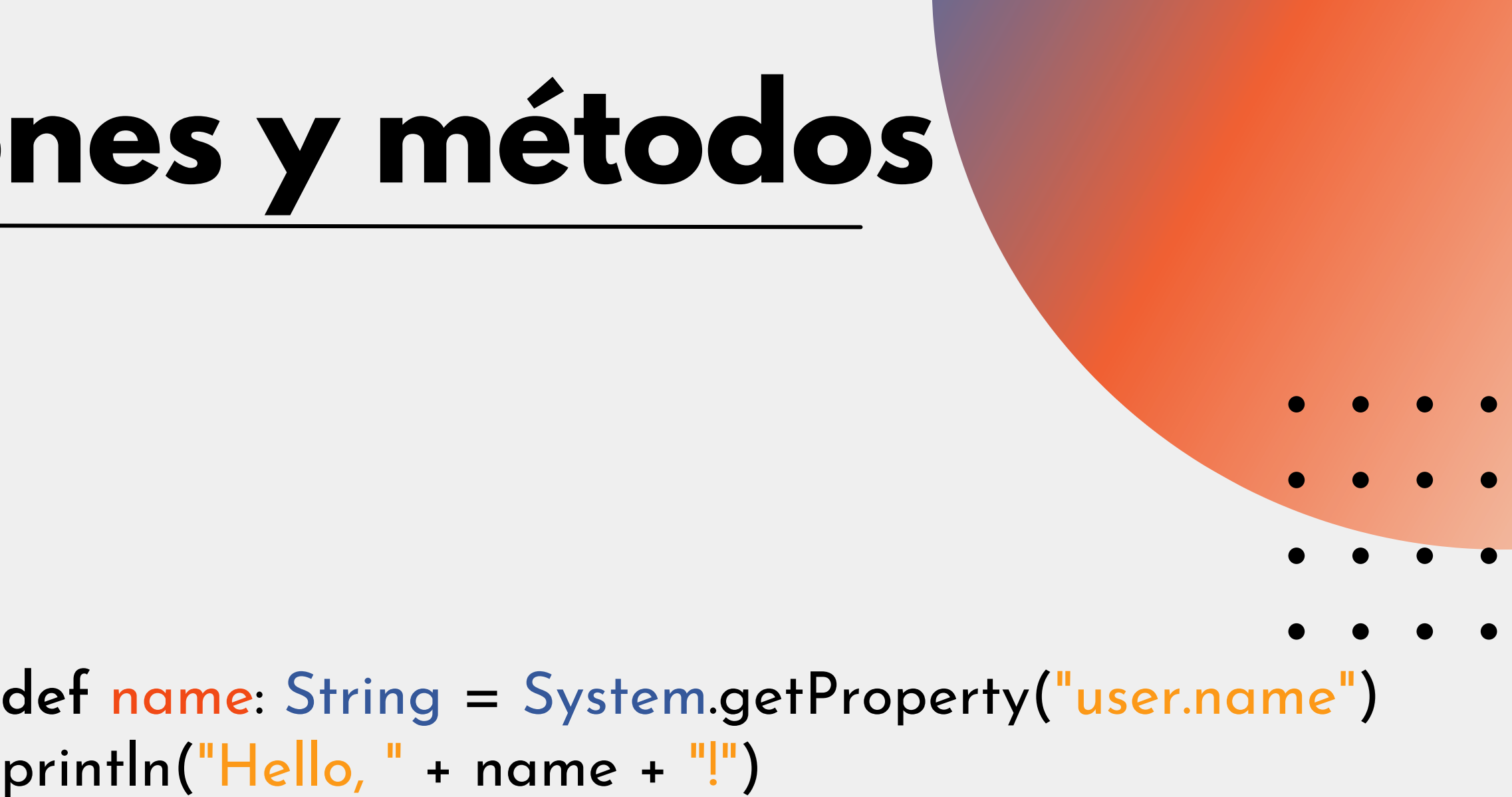

println("Hello, " + name + "!")

**def** getSquareString(input: Double): String = { **val** square = input \* input square.toString } println(getSquareString(2.5)) // 6.25

#### **val** getTheAnswer = () => 42 println(getTheAnswer()) *// 42*

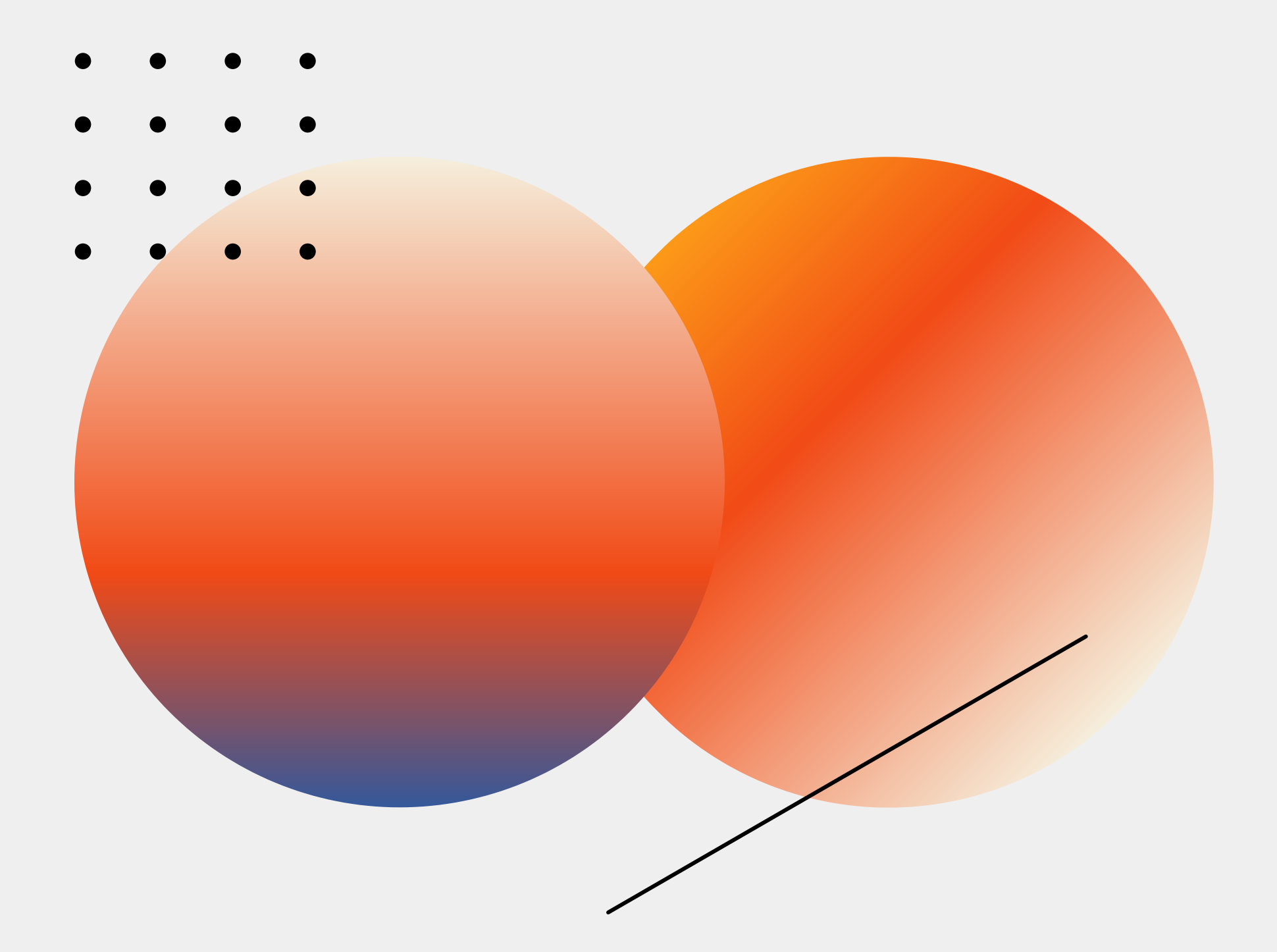

### **Clases**

### **Clases**

Podemos definir una clase de las siguiente manera:

**class** Greeter(**prefix**: String, **suffix**: String) { **def** greet(name: String): Unit = println(prefix + name + suffix) }

val greeter = new Greeter("Hello, ", "!") greeter.greet("Scala developer ") // Hello, Scala developer!

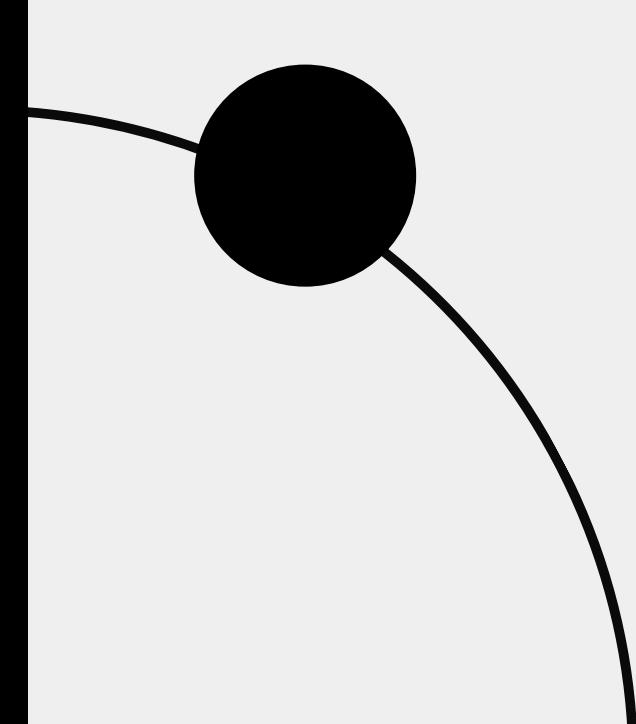

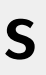

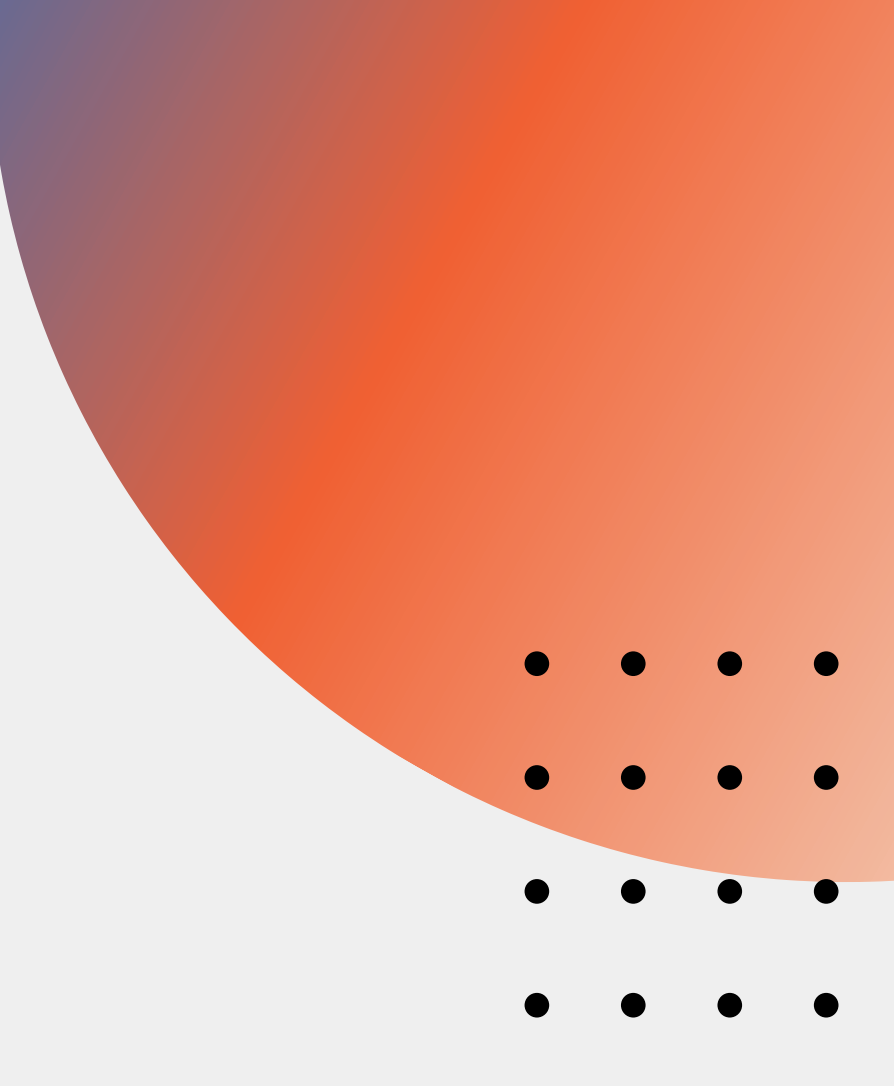

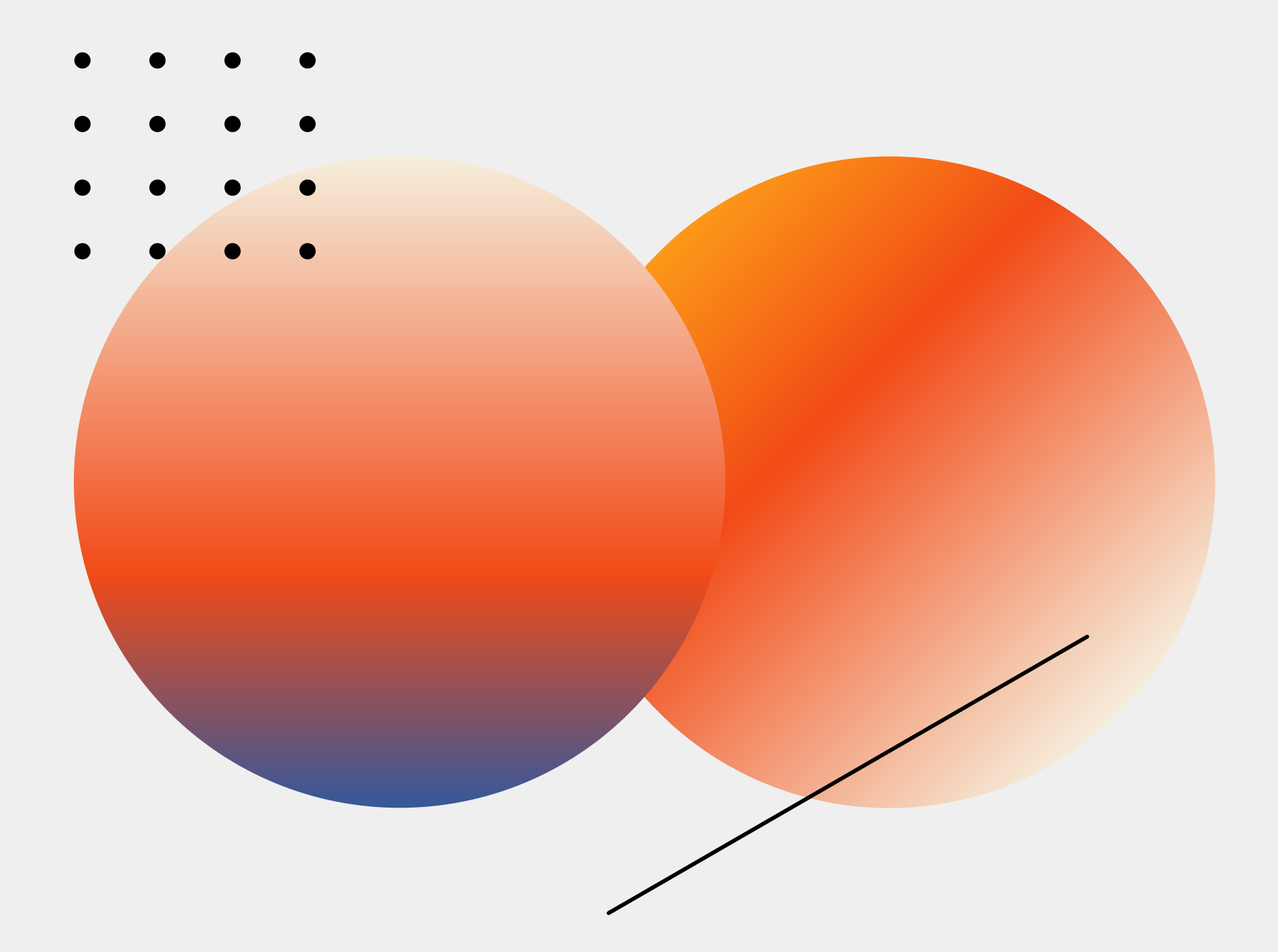

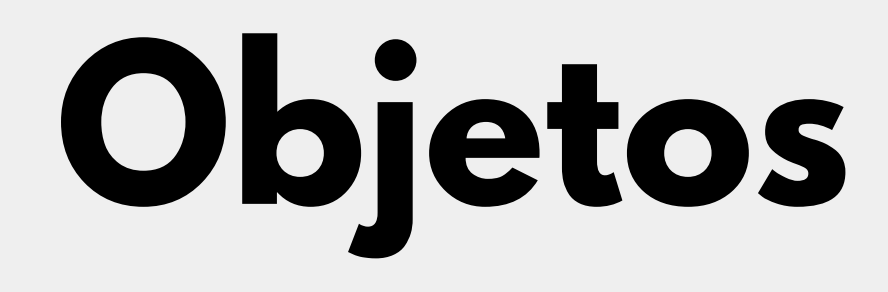

## **Objetos**

Son instancias únicas de sus propias definiciones. Se puede pensar en ellos como singletons de sus propias clases.

**object** IdFactory { **private var** counter = 0 **def** create(): Int = { counter += 1 counter

}

}

println(newId) // 1 println(newerId) // 2

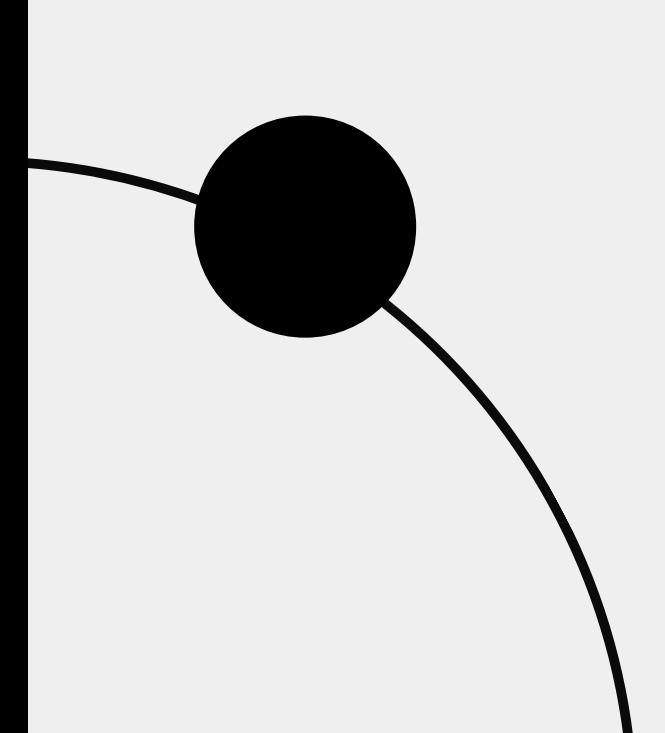

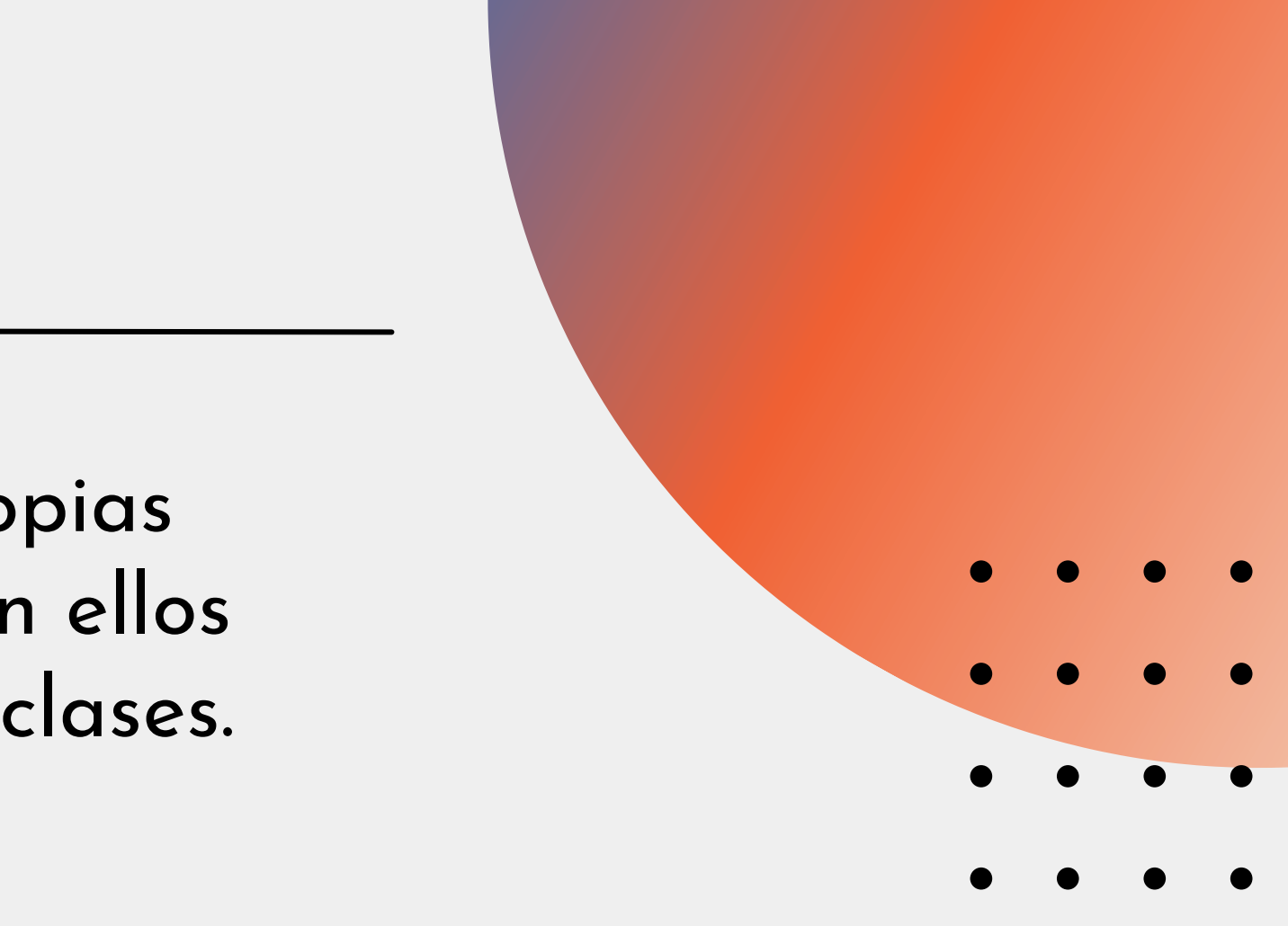

```
val newId: Int = IdFactory.create()
val newerId: Int = IdFactory.create()
```
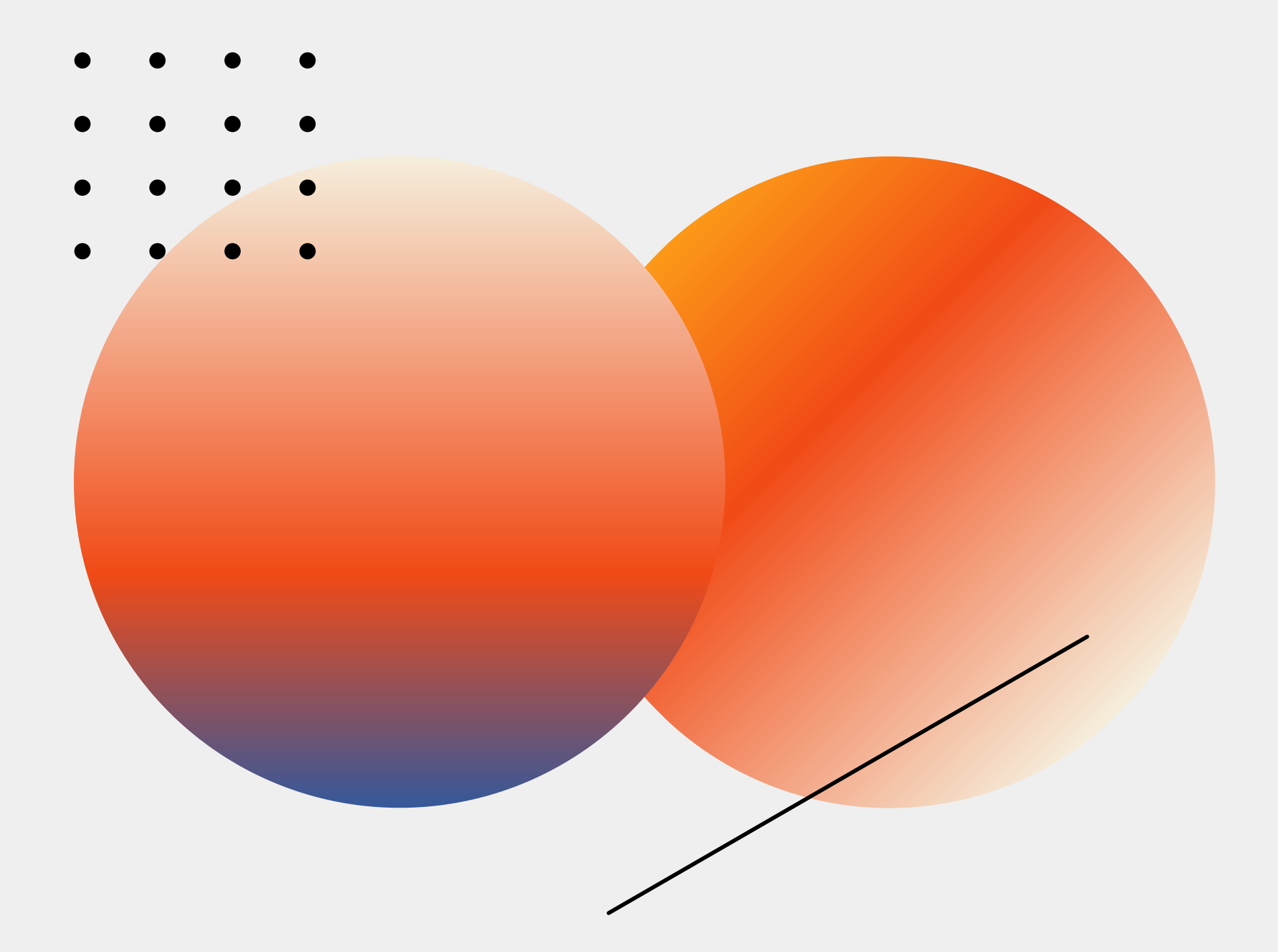

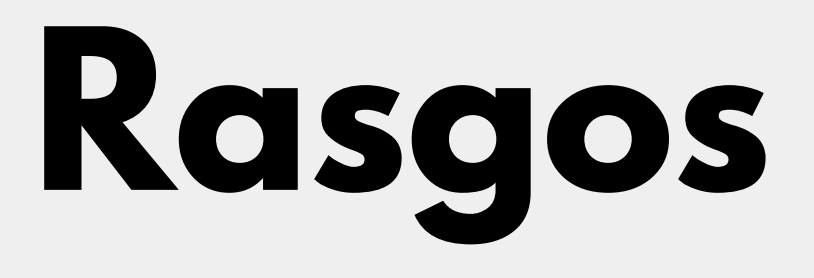

## **Rasgos**

Son tipos de datos abstractos que contienen ciertos campos y métodos. En la herencia de Scala, una clase solo puede extender otra clase, pero puede extender múltiples rasgos.

```
trait Greeter {
 def greet(name: String): Unit
}
```
**trait** Greeter { **def** greet(name: String): Unit = println("Hello, " + name + "!") }

## **Rasgos**

**class** DefaultGreeter **extends** Greeter

**val** customGreeter = new CustomizableGreeter("How are you, " , "?") c**\**stomGreeter.greet("Scala developer") // How are you, Scala developer?

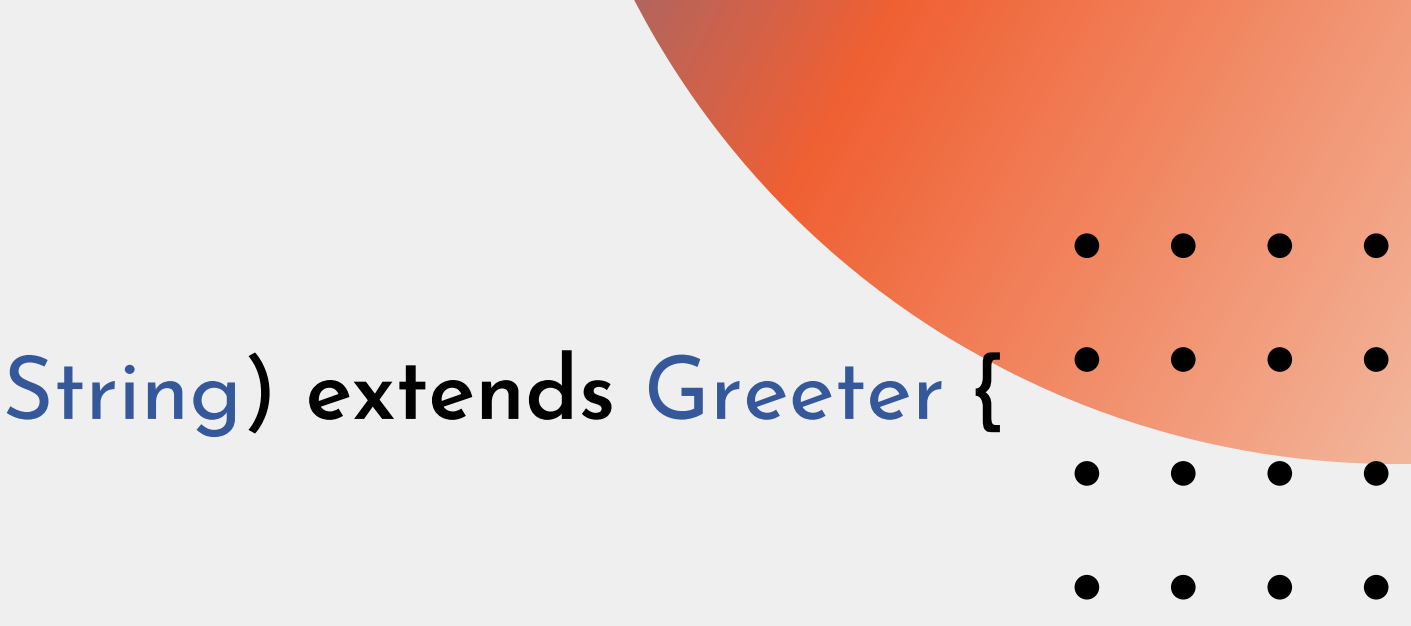

**class** CustomizableGreeter(prefix: String, postfix: String) **extends** Greeter { **override def** greet(name: String): Unit = { println(prefix + name + postfix) } } **val** greeter = new DefaultGreeter() greeter.greet("Scala developer ") // Hello, Scala developer!

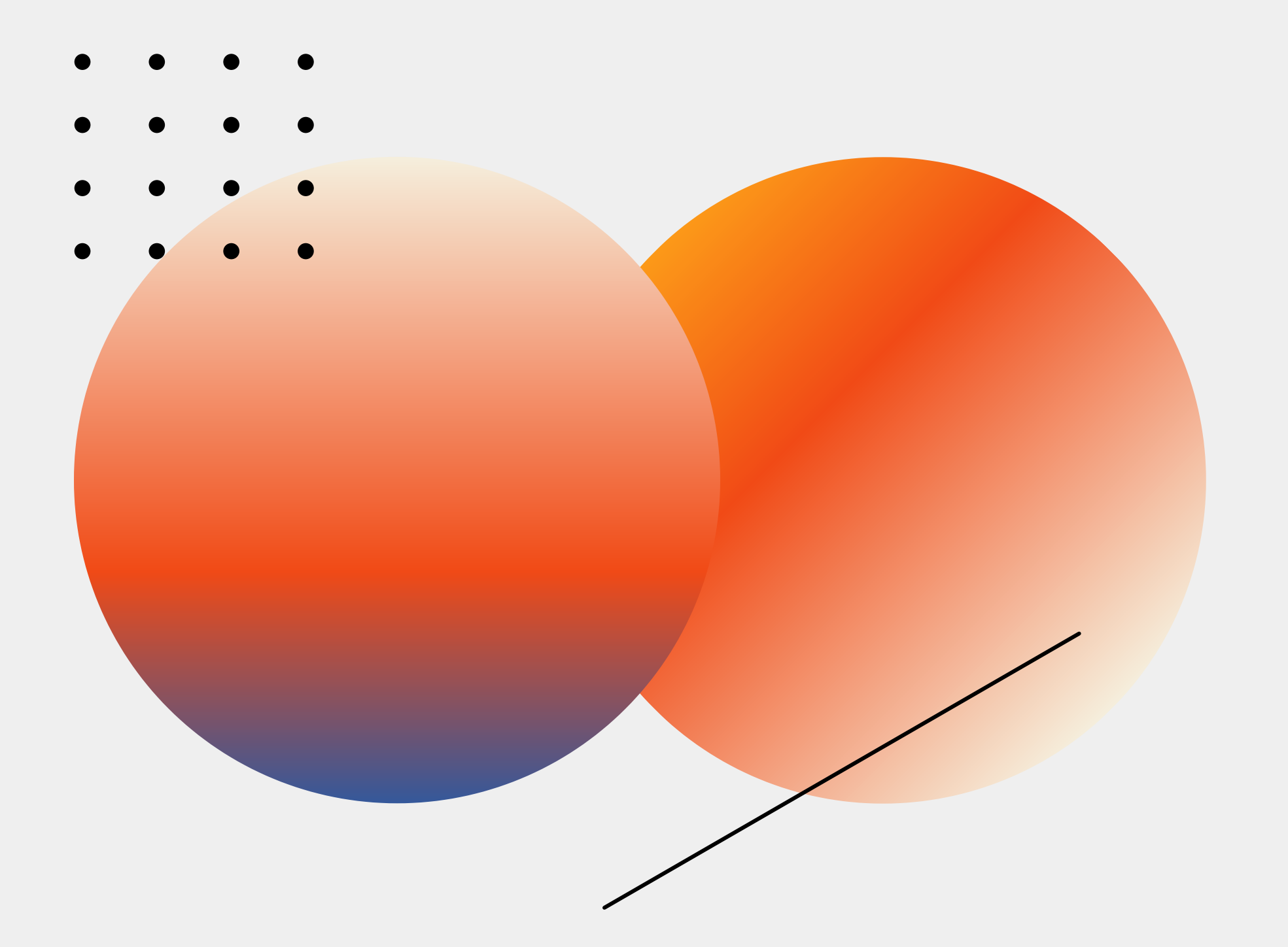

### **Case classes**

### **Case classes**

- Case classes son buenas para modelar datos inmutables:
- · Instancias de case classes son comparadas por estructura y no por referencia.

Una case class requiere la palabra clave "case class", un identificador y una lista de parámetros.

case class Message(sender: String, recipient: String, body: String)

val message1 = Message("test@email.ca " , "test2@email.co " , "Ça va ?")

- 
- println(message1.sender) // prints guillaume@quebec.ca
- message1.sender = "travis@washington.us " // this line does

not compile

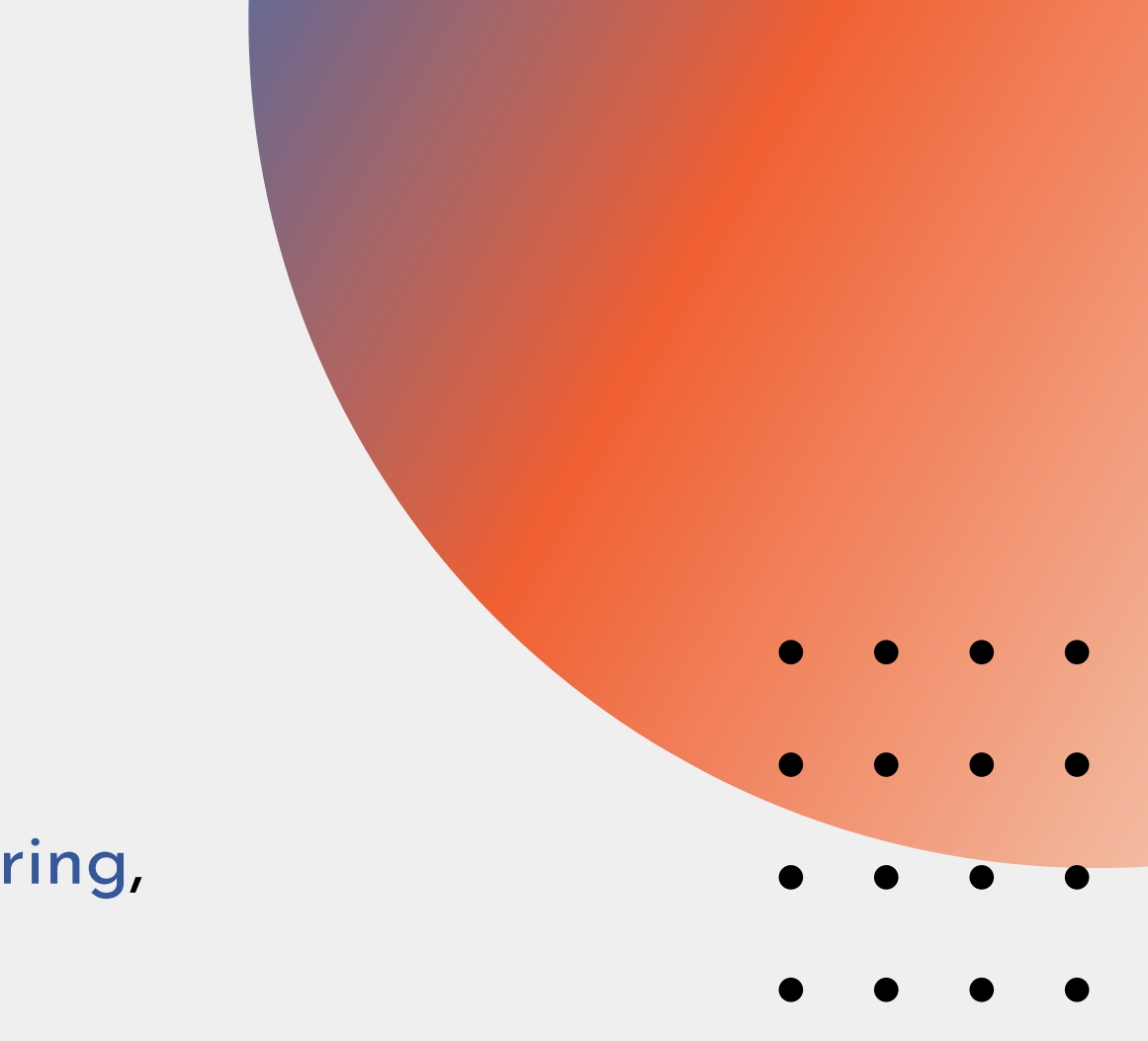

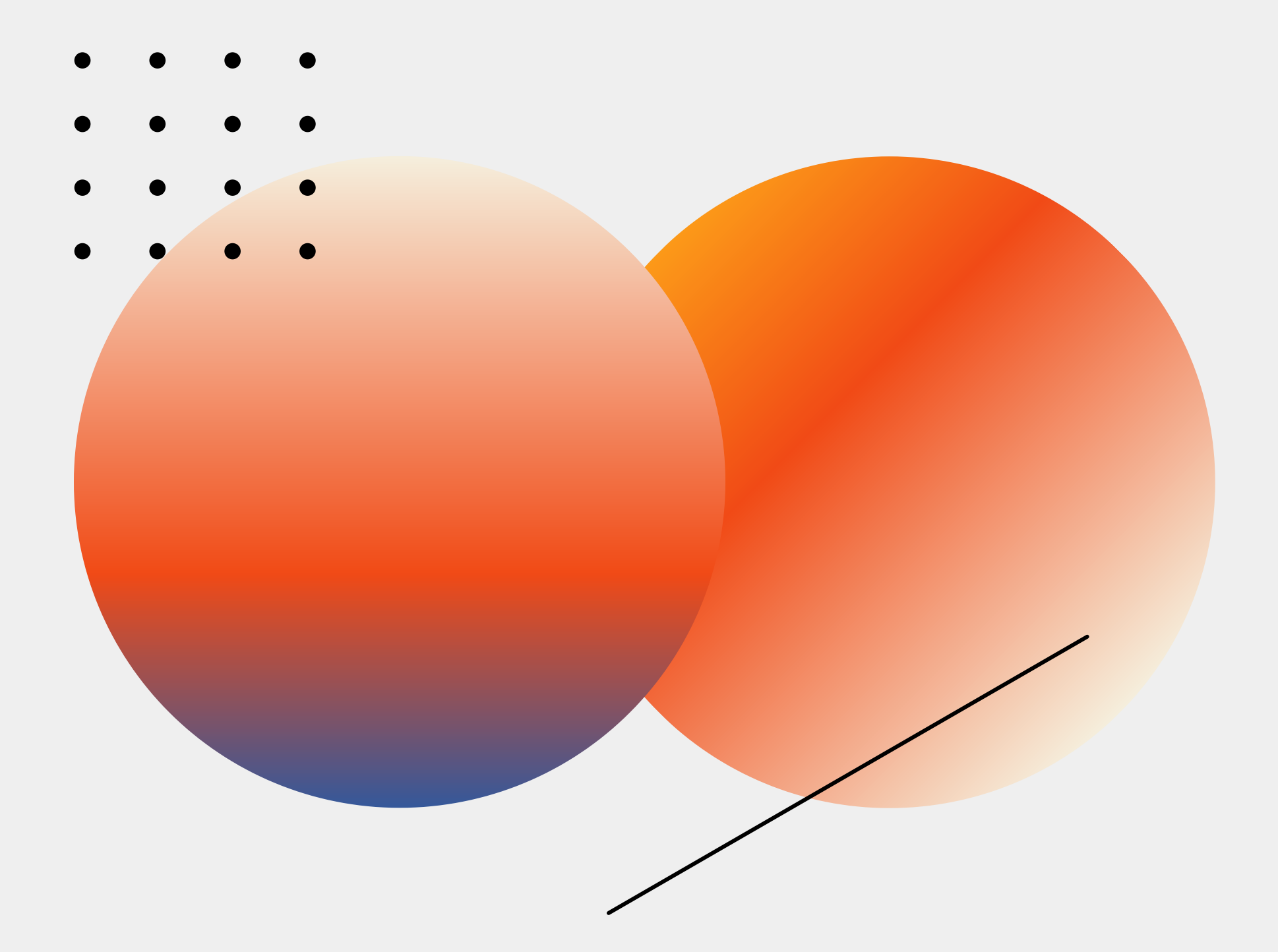

### **Functors**

### **Functors**

Teóricamente, el functor es un tipo de mapeo entre categorías. Dadas dos categorías A y B, un funtor F asigna los objetos o entidades de A a los objetos o entidades de B. Podemos llamarlo simplemente una función de objetos o entidades.

 $map:(A=>B)$  =>  $F[A]=>F[B]$ 

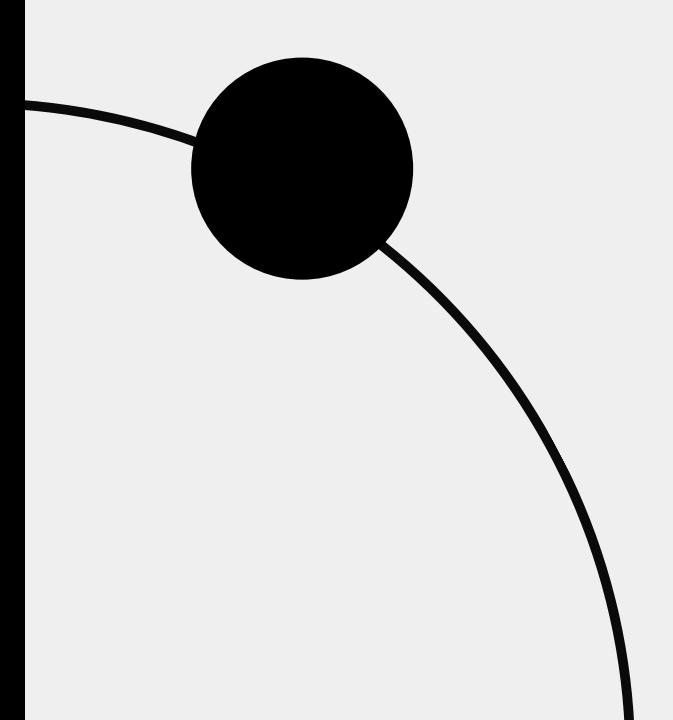

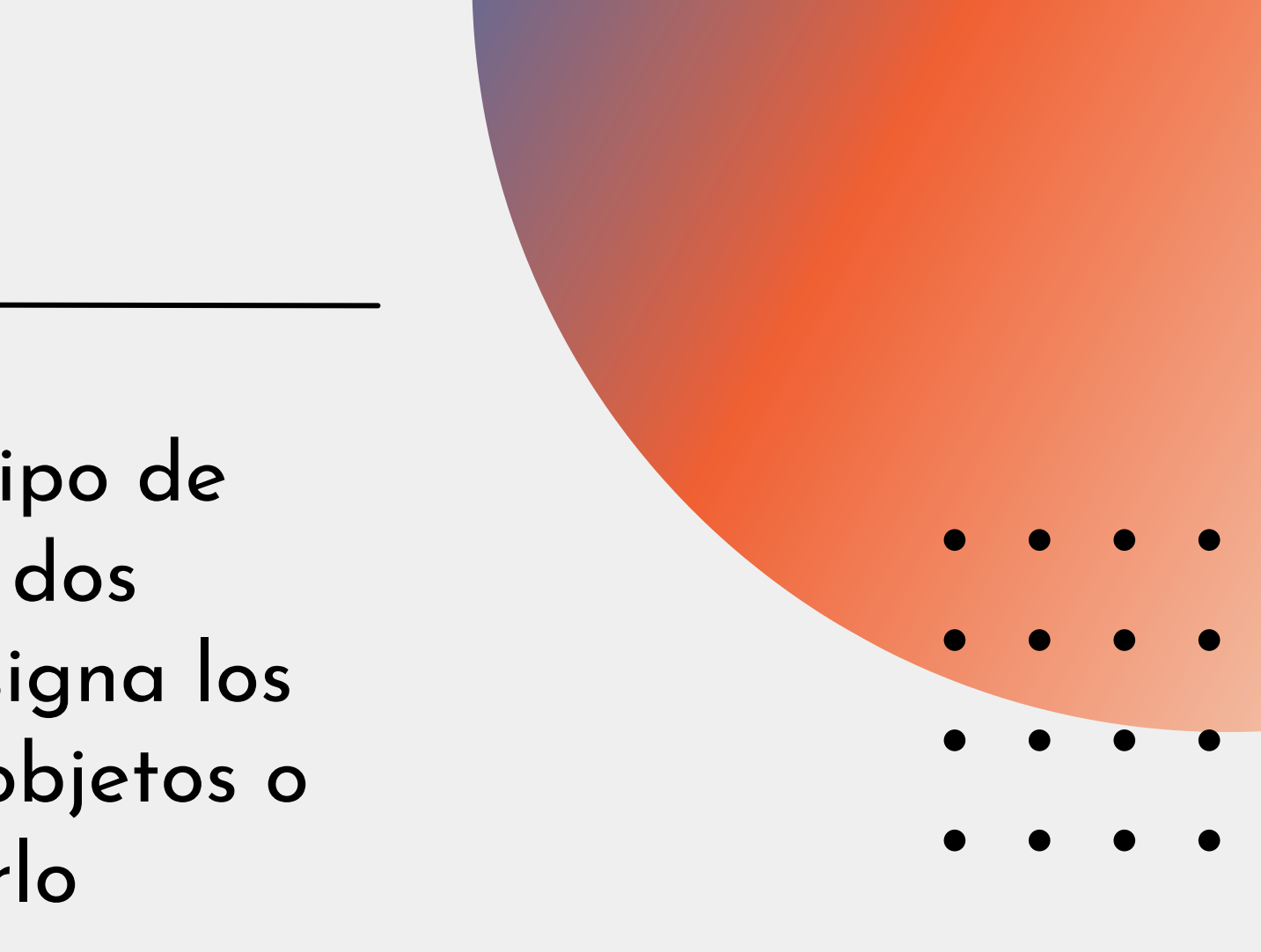

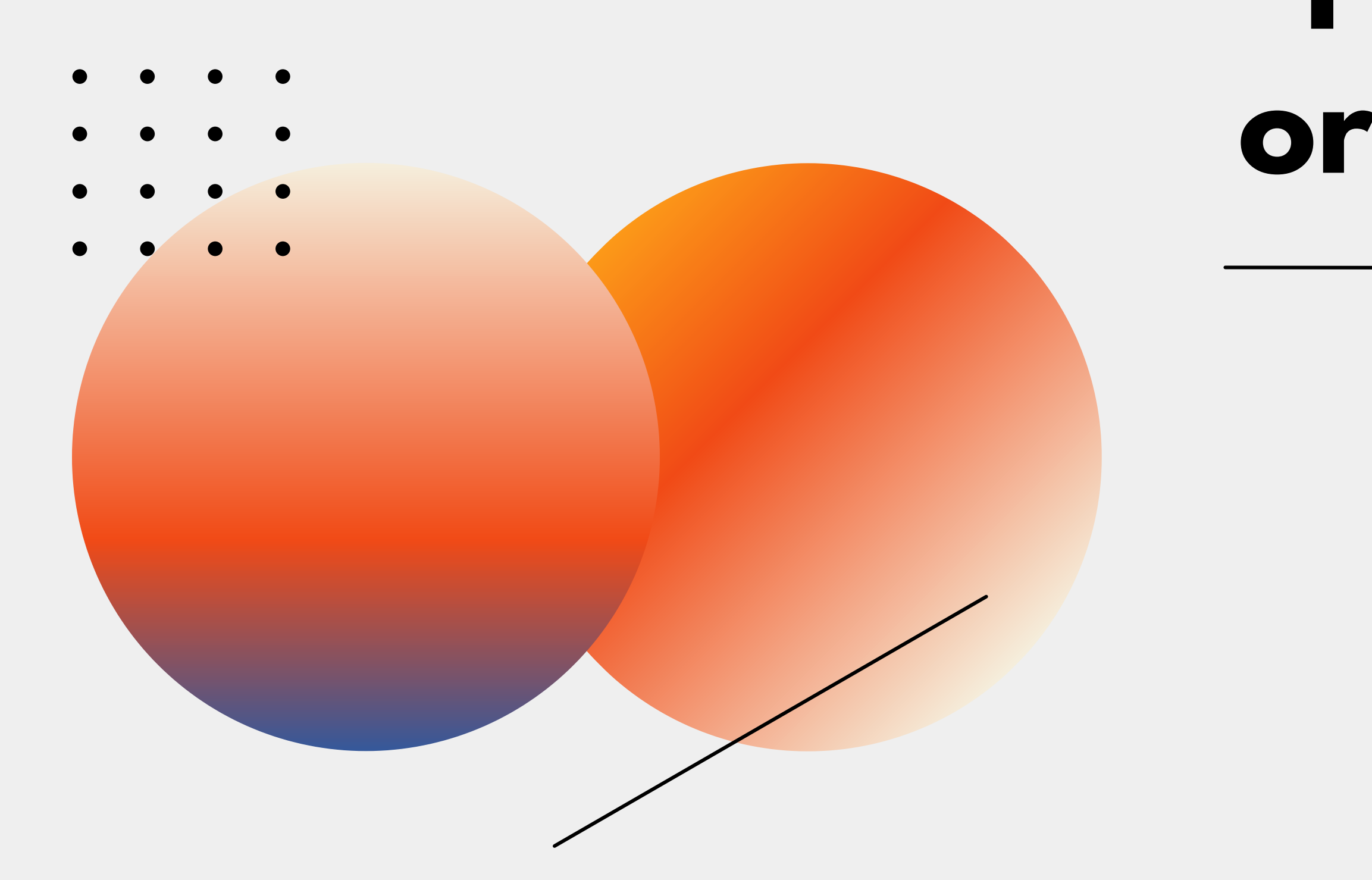

## **Funciones de orden superior**

### **Funciones de orden superior**

Scala permite la definición de funciones de orden superior. Estas funciones son las que toman otras funciones como parámetros, o las cuales el resultado es una función. Aquí mostramos una función apply la cual toma otra función f y un valor v como parámetros y aplica la función f a v:

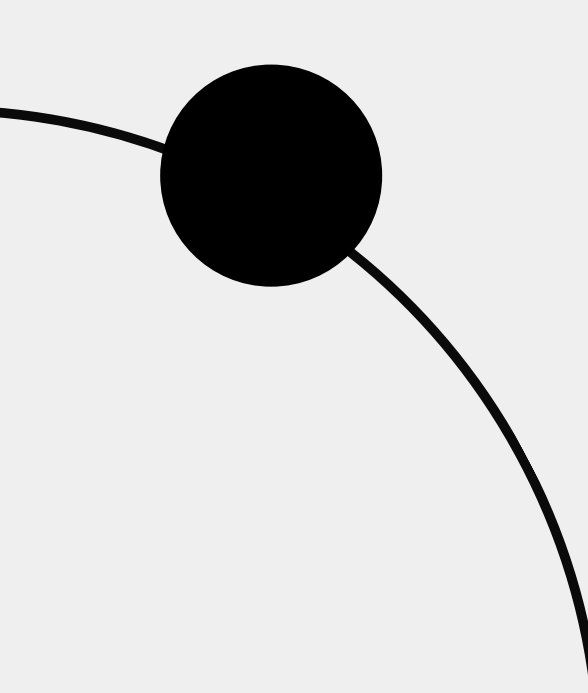

def apply(f:  $Int \Rightarrow$  String, v:  $Int) = f(v)$ 

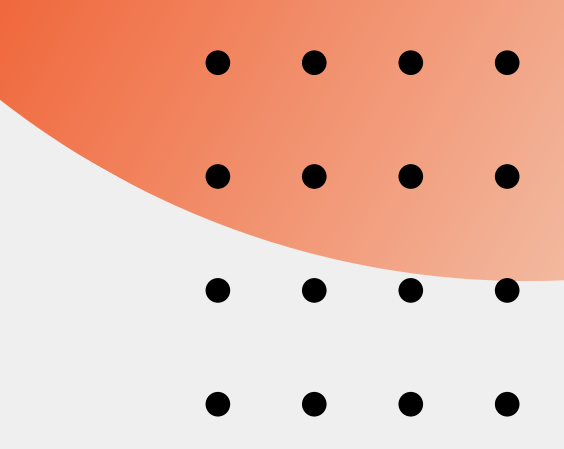

# **Particularidades del lenguaje**

- 
- 
- 

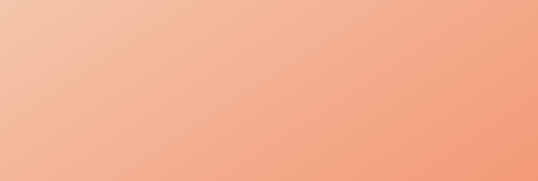

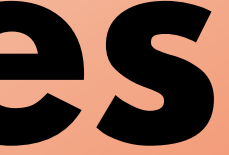

### **Inferencia de Tipos**

- object InferenceTest1 extends App
	- $val x = 1 + 2 * 3$  // El tipo

Por lo general, no es necesario especificar el tipo de una variable, ya que el compilador puede deducir el tipo mediante la expresión de inicialización de la variable

**val** y = x.toString() // El tipo

{ de x es Int de y es String }

```
x: Int = 7y: String = "7"
```
- **def** succ(x: Int) = x + 1 // El
- método succ retorna valores Int

## defined function succ

# **Sintáctica**

Flexible Punto y comas no son necesarios. Las líneas se unen si hay paréntesis o corchetes sin cerrar o si hay un token en la siguiente linea que puede continuar con la sentencia

**def** isMinor( p: Int ) =  $p < 18$ println(isMinor(18))false

#### **Sintáctica Flexible**  $\bullet$  val sum =  $(a + b) * c$

Los operadores en Scala pueden ser también métodos.

println $(a+(b).<sup>*</sup>(c))$ 

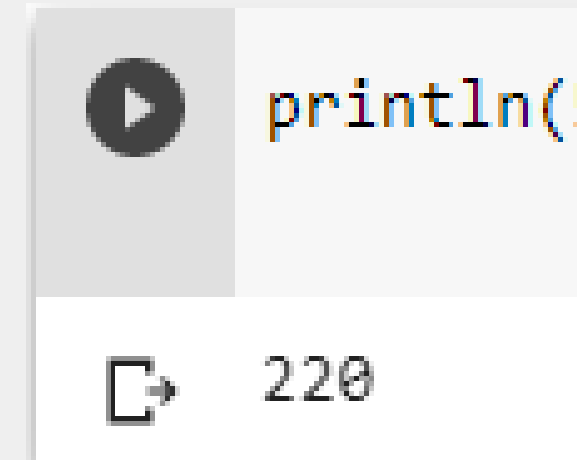

 $println(5.+(6).*(20))$ 

Los nombres de métodos que terminan en dos puntos esperan que el argumento esté en el lado izquierdo.

**object** Demo { **def** main(args: Array[String]) { **val** nums = Nil

> println( "Head of fruit : " + fruit.head ) println( "Tail of fruit : " + fruit.tail ) println( "Check if fruit is empty : " + fruit.isEmpty ) println( "Check if nums is empty : " + nums.isEmpty )

Head of fruit : apples

**val** fruit = "apples" :: ("oranges" :: ("pears" :: Nil)<u>)</u>

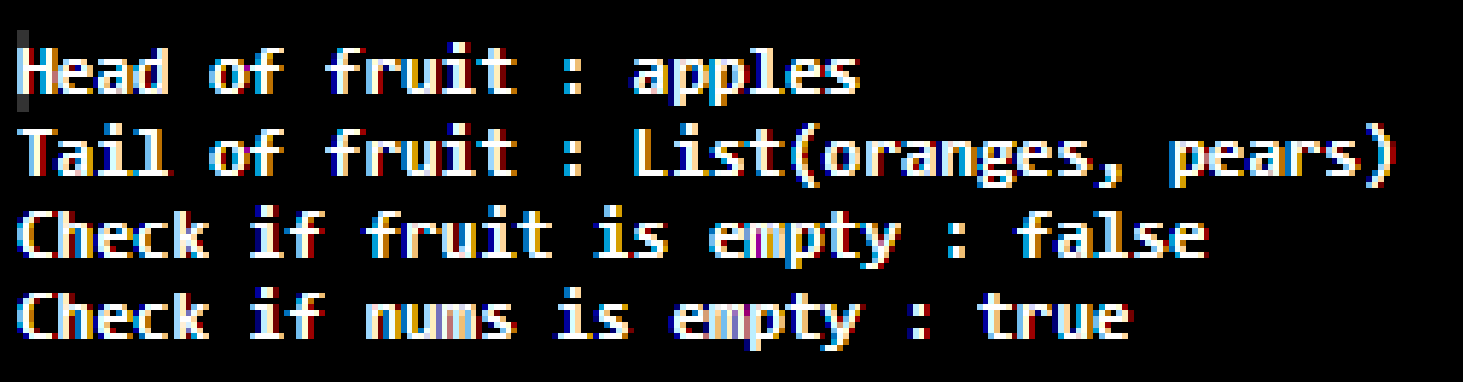

}

}

#### **Sintáctica Flexible**

No hace distinción entre declaraciones y expresiones. Todas las declaraciones son de hecho expresiones que se evalúan a algún valor.

### **Todo es una expresión**

```
}
def printValue2(x: String) =
println("I ate a %s
" format x)
```

```
printValue("Manzana
")
printValue2("Pera
")
```
I ate a Pera

- def printValue(x: String): Unit = { println("I ate a %s ".format(x))
	-
	-
	- ate a Manzana
		-

La coincidencia de patrones es un mecanismo para comprobar un valor con un patrón. Una coincidencia exitosa también puede deconstruir un valor en sus partes constituyentes.

- 
- 
- 
- 
- 

### **Match def** matchTest(x: Int):

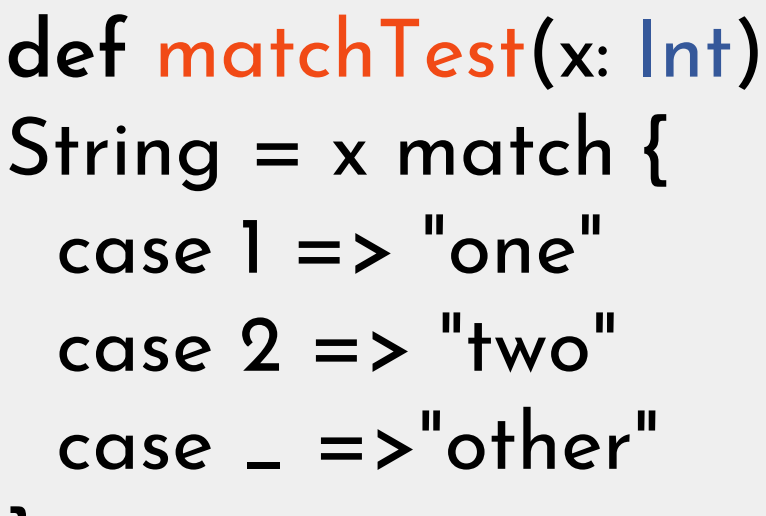

 $res36 1: String = "other"$  $res36$  2: String = "one"

}

matchTest(3) matchTest(1)

Se puede definir funciones dentro de una función y las funciones definidas dentro de otras funciones se denominan funciones anidadas o locales .

### **Agrupar**

- **def** maxAndMin(a: Int, b: Int) = { if(a > b){println("Max is: " + a)
	- println("Max is: " + b)

**def** maxValue() = { }else{ } } **def** minValue() = { }else{ } } maxValue minValue(); }

if (a < b){println("Min is: " + a)

println("Min is: " + b)

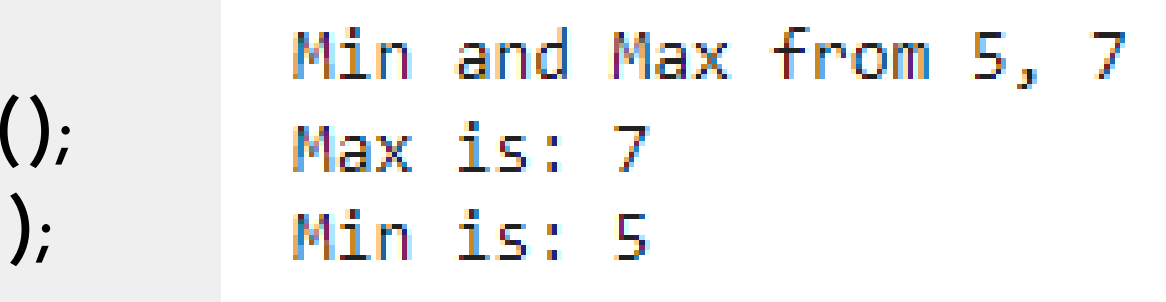

### **Tail -Recursion def** sum(n: Int, total: Long = 0):

Una función recursiva usa tail recursion si la llamada a sí misma ocurre como la última acción de la función. Long = if  $(n \leq 0)$ total else

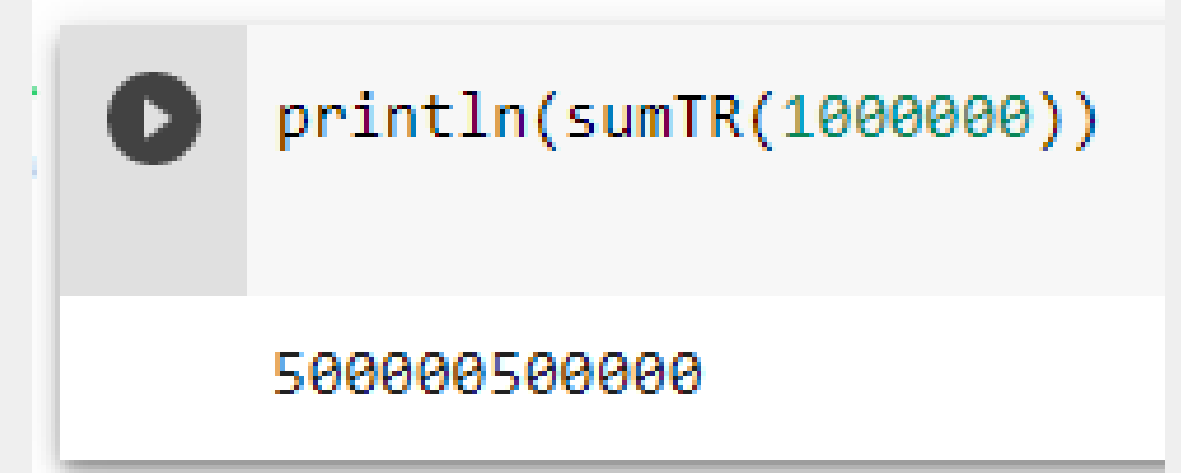

- 
- $1$ /def sum(n: Int): Long =
	- $sum(n 1, total + n)$  $1/n + sum(n - 1)$

# **Functional Programming in Scala**

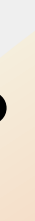

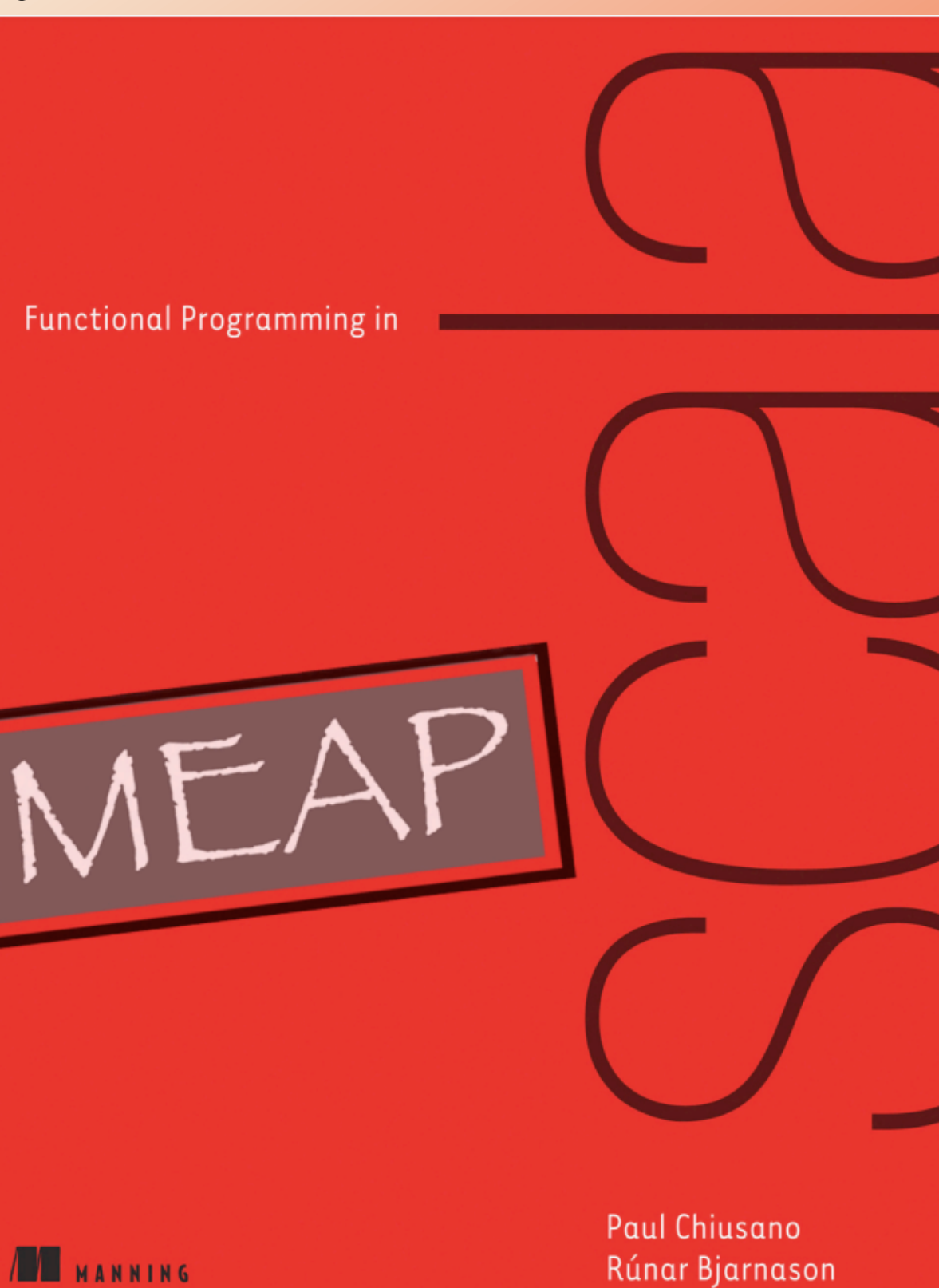

# **Iniciando con Programación Funcional**

- 
- 
- 
- 
- 
- 
- 
- 
- 
- 
- 
- 
- 
- 
- 
- 
- 
- 
- 
- 
- 
- 
- 
- -
	-
	-
- 
- 
- 
- 
- 
- - - -
			-
			-
		-
- 
- 
- 
- 
- 
- 
- 
- 
- 
- 
- 
- 
- 
- 
- 
- 
- 
- -
	-
- 
- 
- -
- -
- 
- 
- -
- 
- 
- 
- 
- 
- 
- 
- 
- 
- 
- 
- 

#### **Declaración de Funciones Anónimas**

En programación funcional, es tan frecuente hablar de funciones que se debe tener una manera ligera de declarar una función, sin tener que darle nombre.

```
val msg = "The %s of %d is %d."
msg.format(name, n, f(n))
```
println(formatResult("increment", 7, (x: Int) =>  $x + 1$ )) println(formatResult("increment3", 7,  $x \Rightarrow x + 1$ )) println(formatResult("increment4",  $7, -+1$ ))

The increment of  $7$  is  $8$ . The increment2 of 7 is 8. The increment3 of 7 is 8. The increment 4 of  $7$  is  $8$ . The increment5 of 7 is 8.

def formatResult(name: String, n: Int, f: Int => Int) = {

```
println(formatResult("increment2", 7, (x) \Rightarrow x + 1))println(formatResult("increment5", 7, x => { val r = x + 1; r }))
```
## **Manejo de errores sin excepciones**

- $\bullet$   $\bullet$   $\bullet$ 
	-
- $\begin{array}{ccc} \bullet & \bullet & \bullet & \bullet \end{array}$ 
	-
	-
	-
	-
	-
	-
	-
	-
	- -
	- -
- 
- 
- 
- 
- 
- 
- - -
		-
- -
- 
- 
- 
- -
	-
- 
- 
- 
- 
- 
- 
- 
- 
- 
- 
- 
- 
- 
- 
- 
- 
- 
- 
- 
- 
- -
- 
- 
- 
- 
- -
- 
- 
- -
- - -
- 
- 
- 
- 
- 
- 
- 
- 
- 
- 
- 
- 
- 
- 

#### **Manejo de errores sin excepciones**

Consideremos una función que calcula la media de una lista de números

Es una función parcial

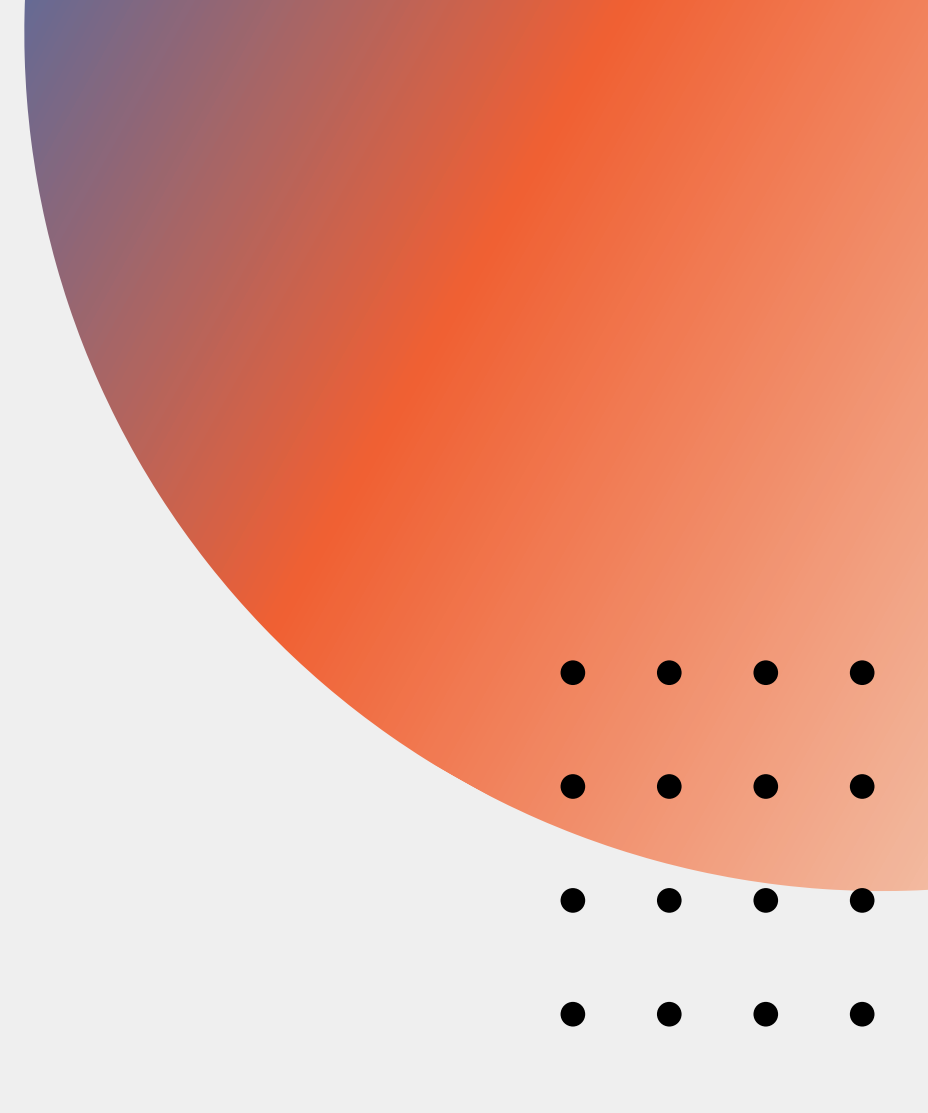

def mean(xs: Seq[Double]): Double = if (xs.isEmpty)

throw new ArithmeticException(" mean of empty list!") else xs.sum / xs.length

- Retornar siempre el valor encontrado (que puede ser NaN)
- Recibir un argumento que nos indique qué hacer o qué retornar en caso que haya un error

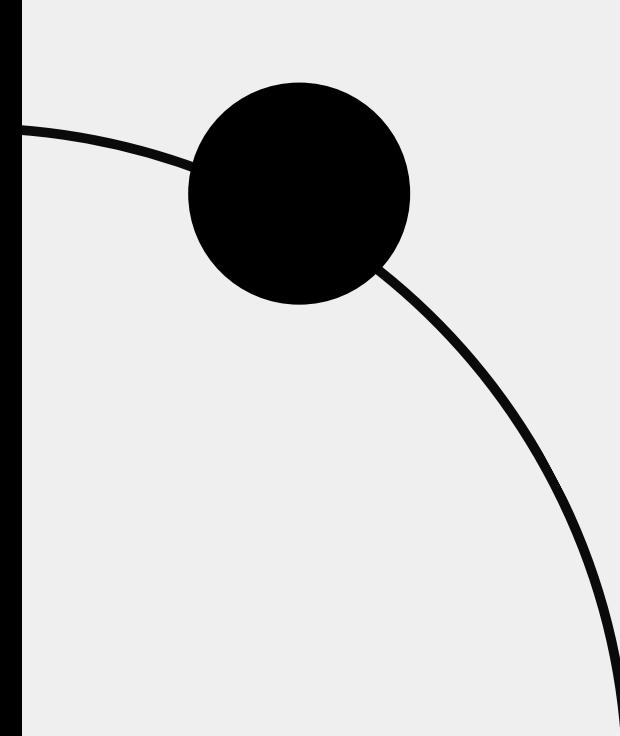

#### **Usar el tipo Option**

El tipo Option nos permite indicar que el resultado de la función puede o no estar definido

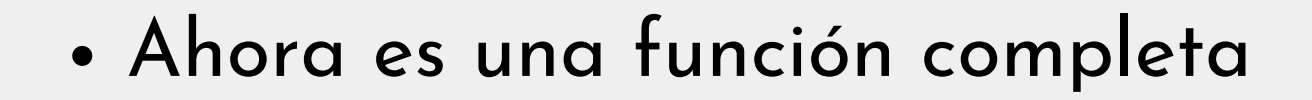

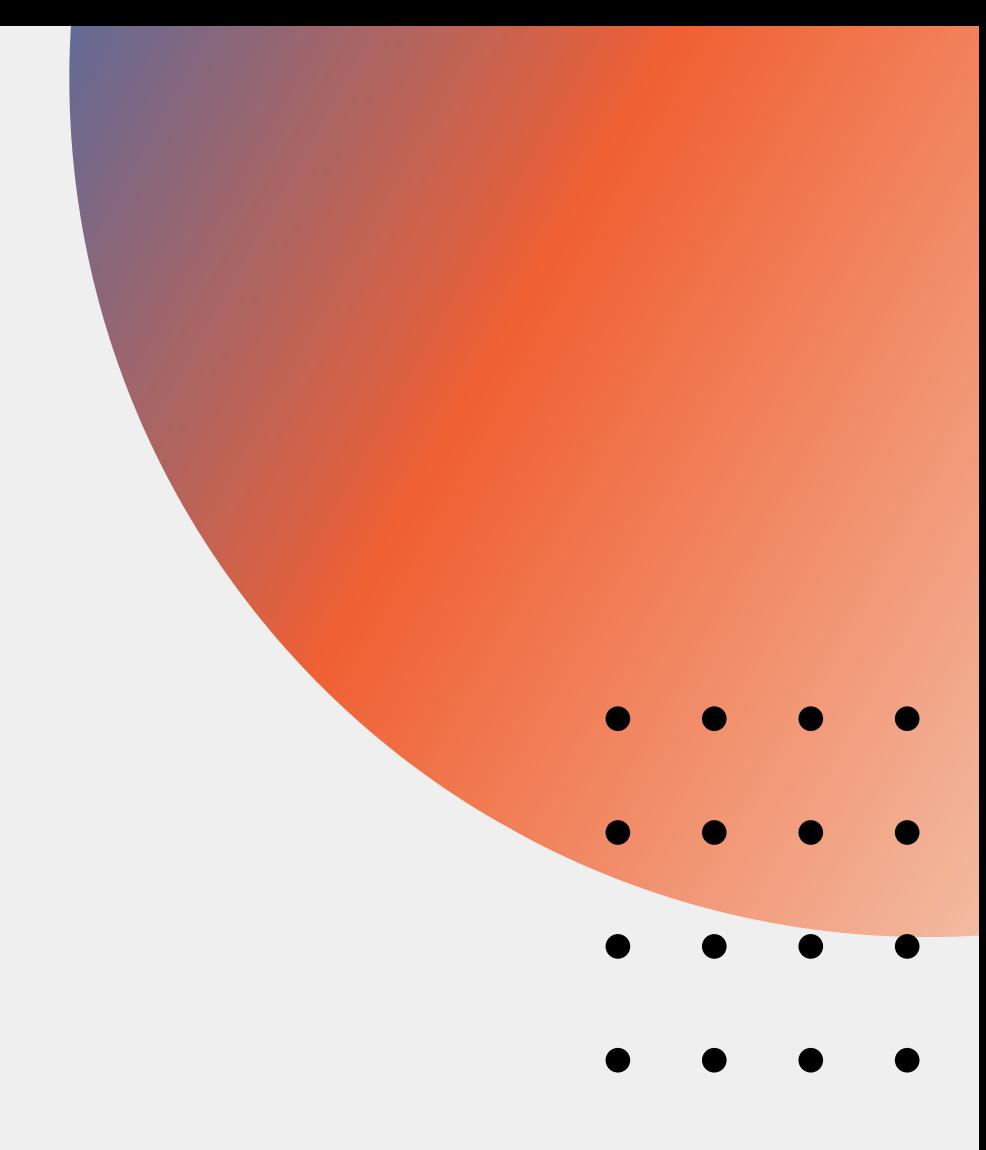

def mean\_1(xs: Seq[Double]): Option[Double] = if (xs.isEmpty) None else Some(xs.sum / xs.length)

trait Option[+A] { def map[B](f:  $A \Rightarrow B$ ): Option[B] def flatMap[B](f: A => Option[B]): Option[B] def getOrElse[B >: A](default: => B): B def orElse $[B >: A](ob: => Option[B])$ : Option $[B]$ def filter(f: A => Boolean): Option[A]

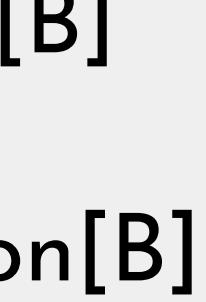

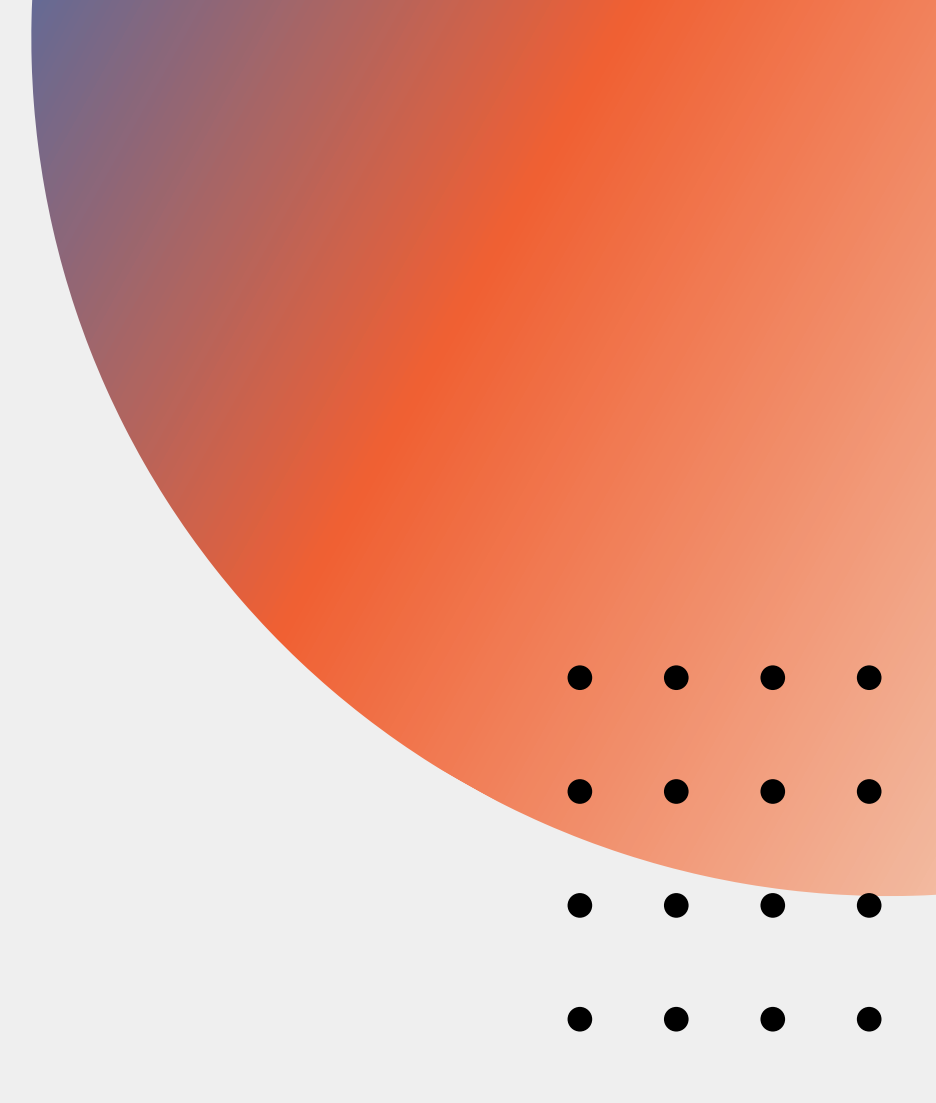

}

case class Employee(name: String, department: String, manager: Option[String])

def lookupByName(name: String): Option[Employee] = name match {

case "Joe" => Some(Employee("Joe", "Finances", Some("Julie"))) case "Mary" => Some(Employee("Mary", "IT", None)) case "Izumi" => Some(Employee("Izumi" , "IT" , Some("Mary "))) case \_ => None

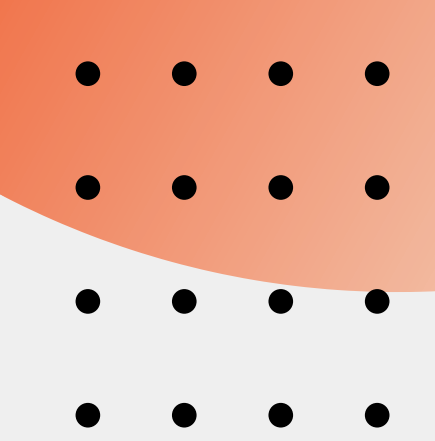

}

Vamos a usar la función lookupByName para encontrar el departamento de un empleado

def getDepartment: (Option[Employee]) => Option[String] = // YOUR CODE GOES HERE

getDepartment(lookupByName("Joe")) == Some("Finances")

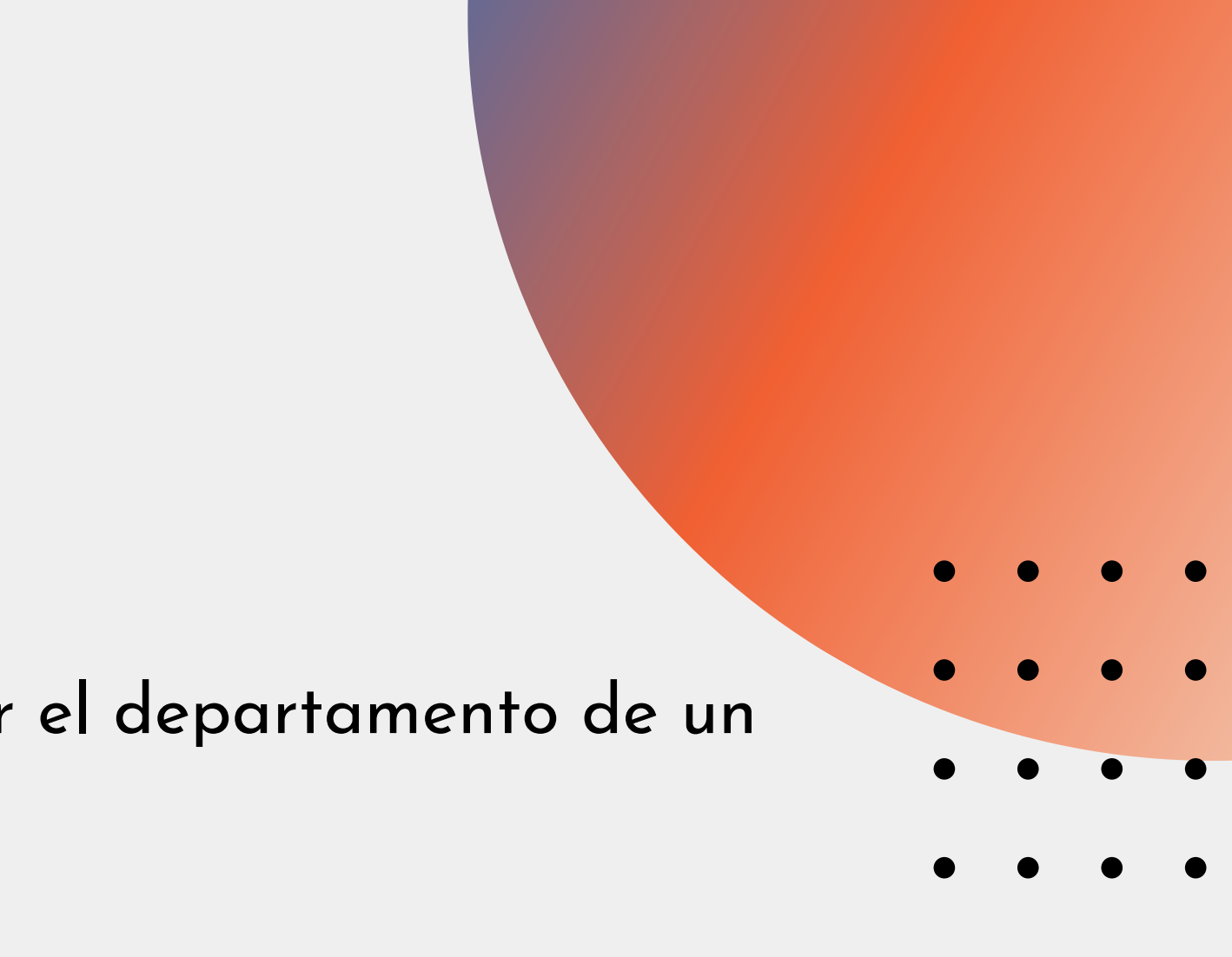

Vamos a usar la función lookupByName para encontrar el departamento de un empleado

def getDepartment: (Option[Employee]) => Option[String] = \_.map(\_.department)

getDepartment(lookupByName("Joe")) == Some("Finances")

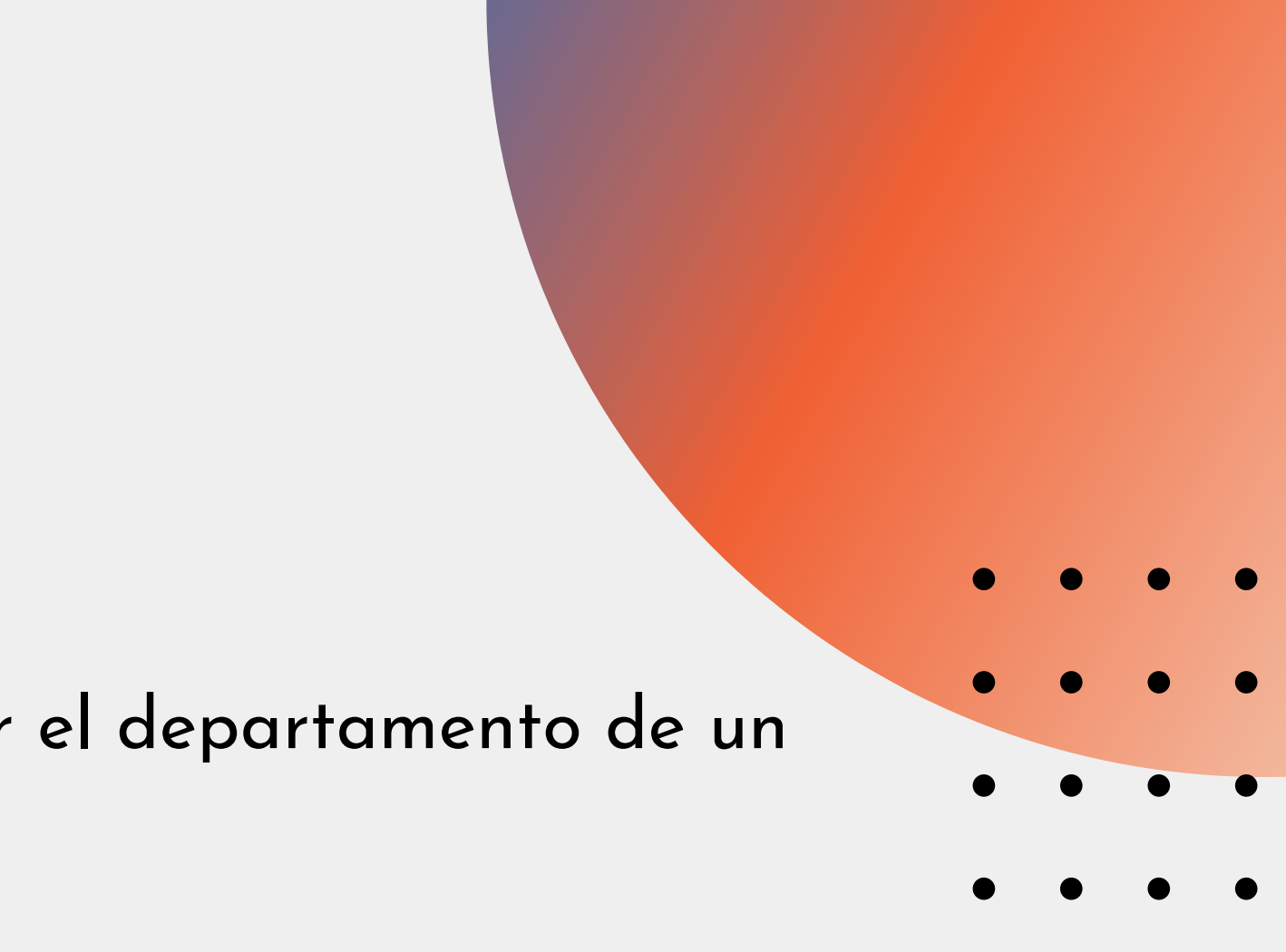

### **FlatMap y orElse**

Vamos a crear otra función que nos retorne el manager de un empleado o una opción por defecto si no tiene:

def getManager(employee: Option[Employee]): Option[String] = employee.flatMap(\_.manager)

getManager(lookupByName("Joe ")).orElse(Some("Mr. CEO"))

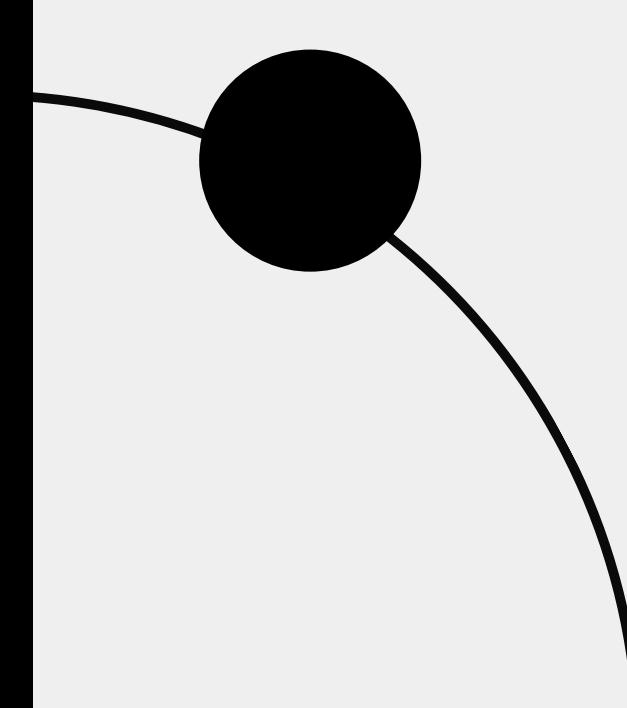

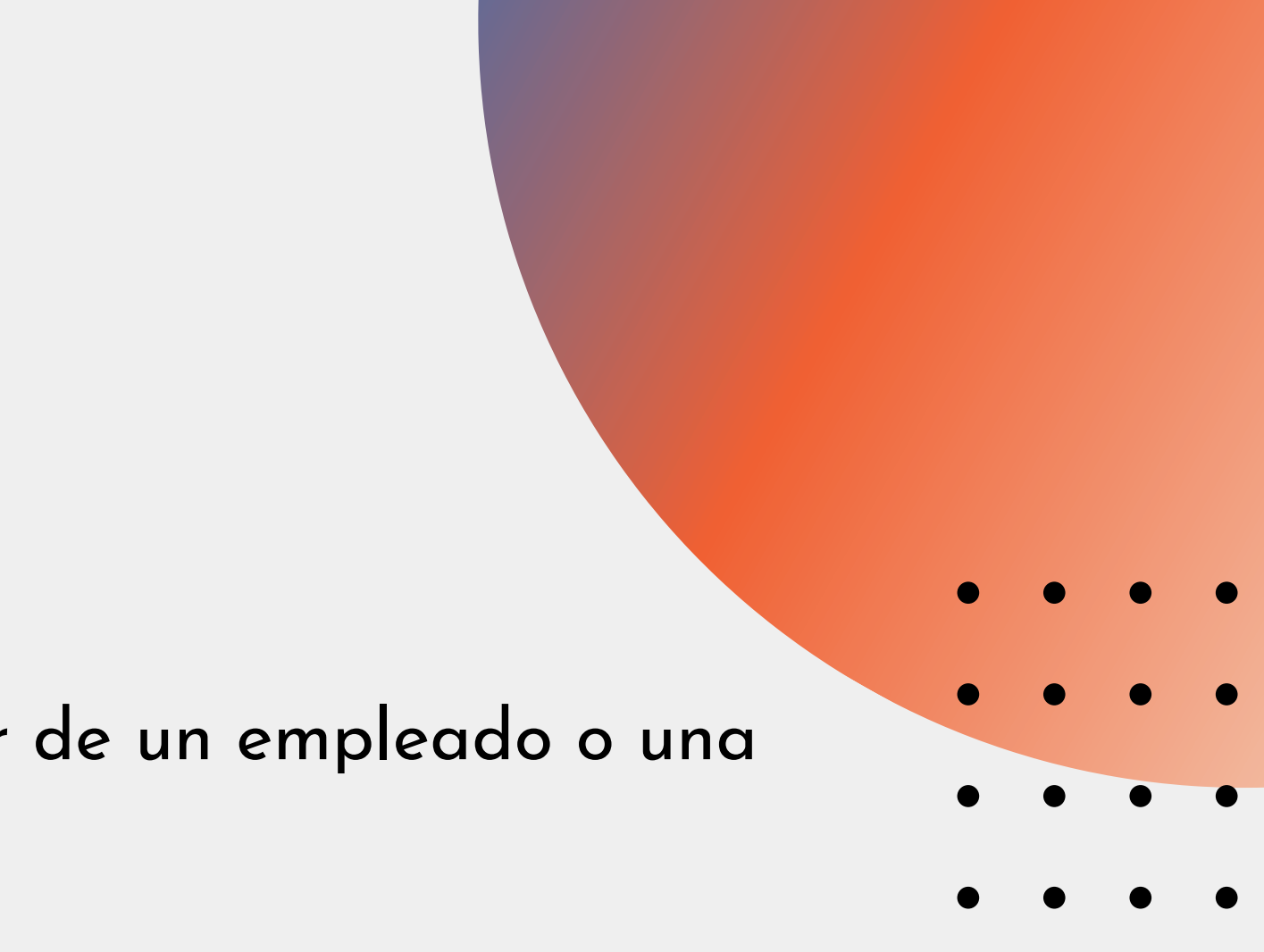

## **Rigurosidad y "pereza" (laziness)**

- 
- $\bullet$   $\bullet$   $\bullet$
- $\begin{array}{c|ccc}\n\bullet & \bullet & \bullet & \bullet \\
\bullet & \bullet & \bullet & \bullet\n\end{array}$ 
	-
	-
	-
	-
	-
	-
	-
	-
	- -
	- -
- 
- 
- 
- 
- 
- 
- - -
		-
- -
- 
- 
- 
- -
	-
- 
- 
- 
- 
- 
- 
- 
- 
- 
- 
- 
- 
- 
- 
- 
- 
- 
- 
- 
- 
- -
- 
- 
- 
- 
- -
- 
- 
- -
- - -
- 
- 
- 
- 
- 
- 
- 
- 
- 
- 
- 
- 
- 
- 

#### **Motivación**

Al encadenar funciones como map, filter, fold, ... sobre una lista, Scala crea listas intermedias para cada una:

> List(1,2,3,4) map ( $-$  + 10) filter ( $-$  % 2 == 0) List(11,12,13,14) filter ( $-$  % 2 == 0) List(12,14)

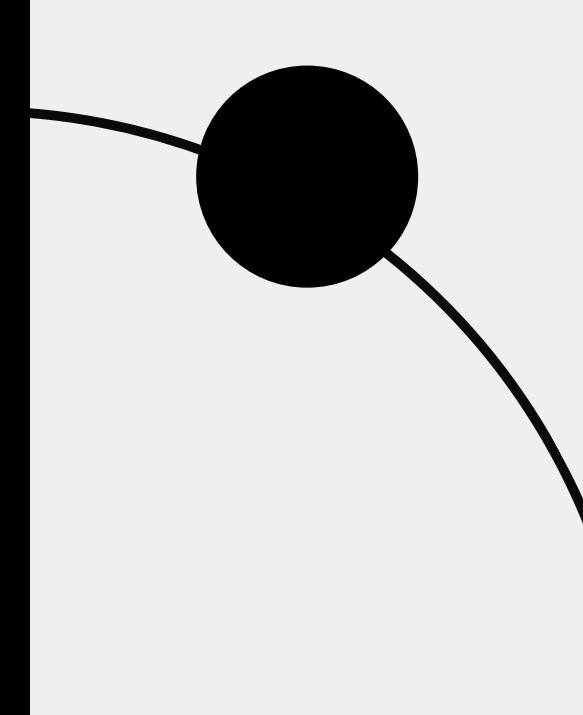

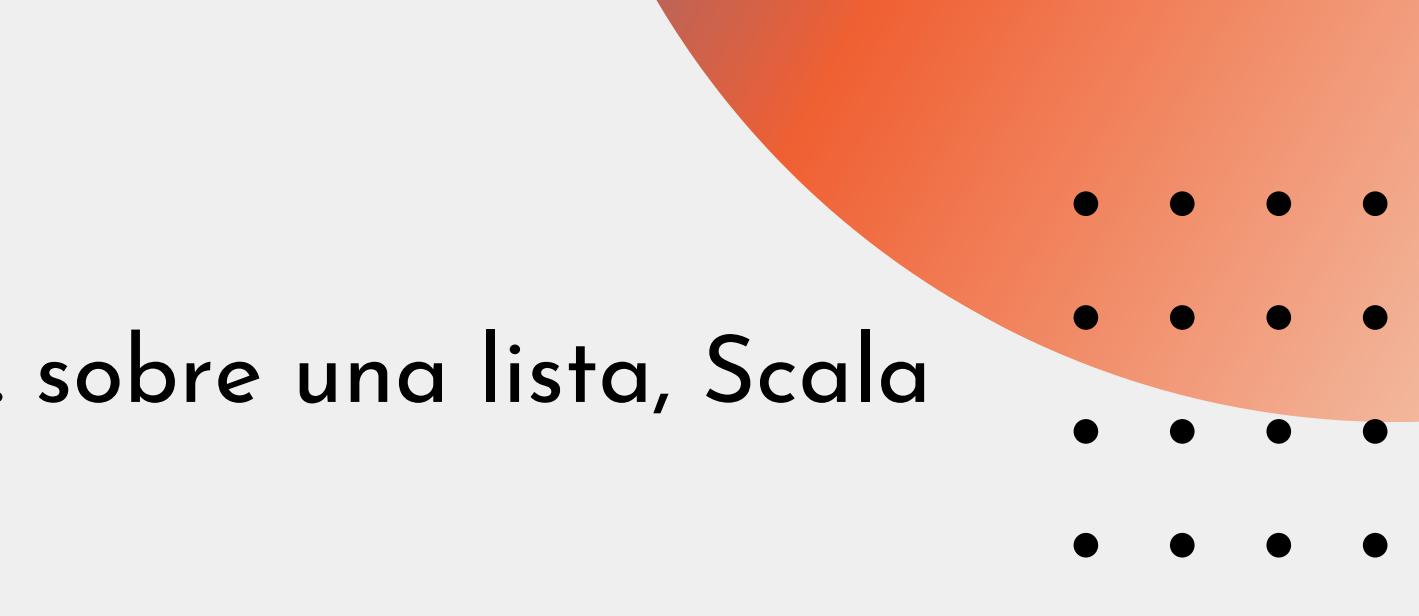

#### **Definiciones**

Strictness: Si la evaluación de una expresión lanza un error o es infinita, decimos que esta no termina Una función f(x) va a ser estricta si evalúa cualquier x cuya evaluación no termine.

Laziness: Hace referencia a una función que no es estricta, es decir que puede no evaluar alguno de sus argumentos

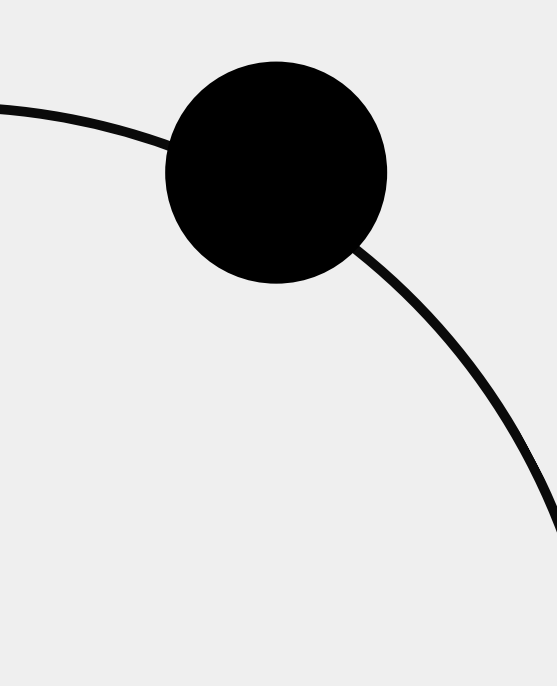

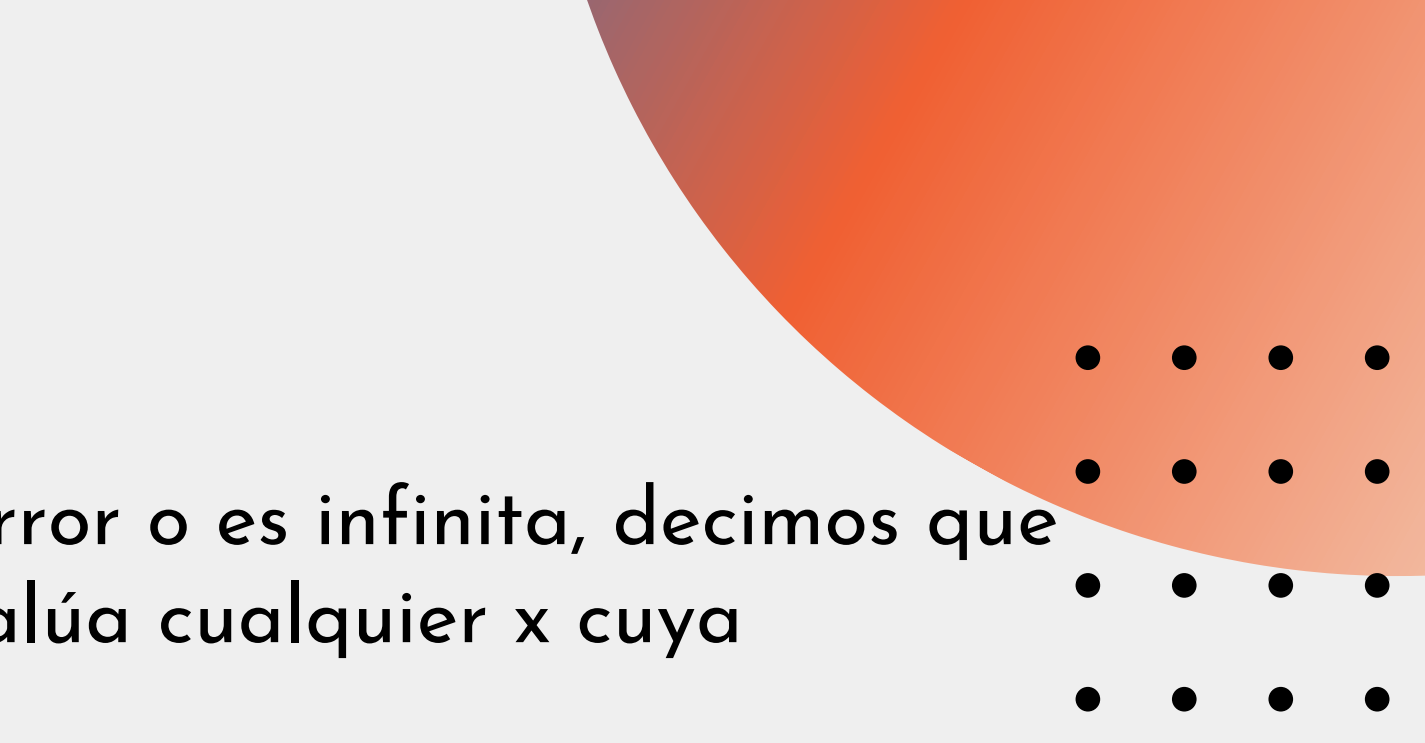

### **Ejemplo**

def square(x: Double): Double = { println("Inside ")  $x * x$ }

square(41.0 + 1.0) square(sys.error("failure "))

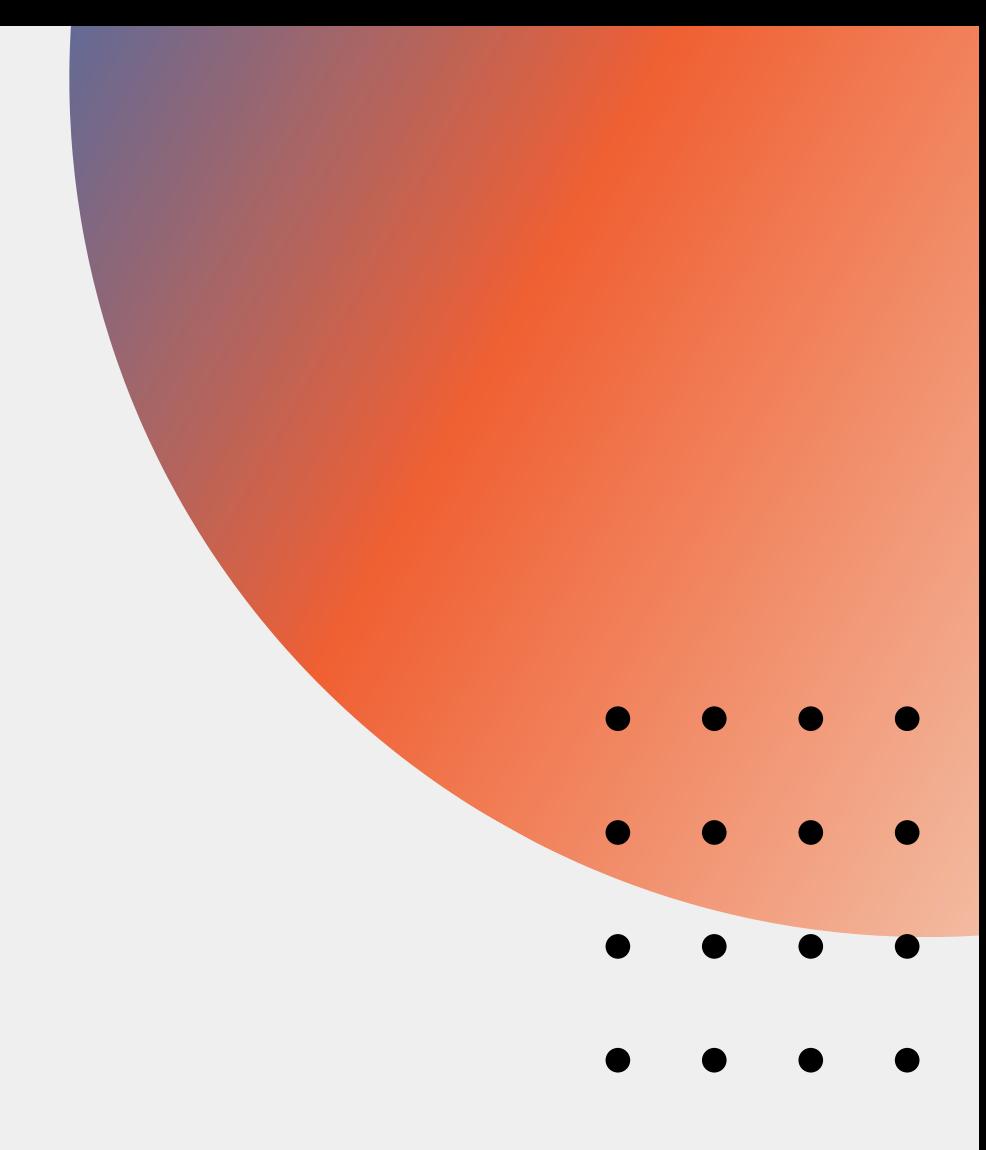

#### **Los operadores booleanos**

```
def returnTrue() = {
 println("Returning True
")
 true
```
} if(false && returnTrue()) println("Inside ") if(true || returnTrue()) println("Inside ")

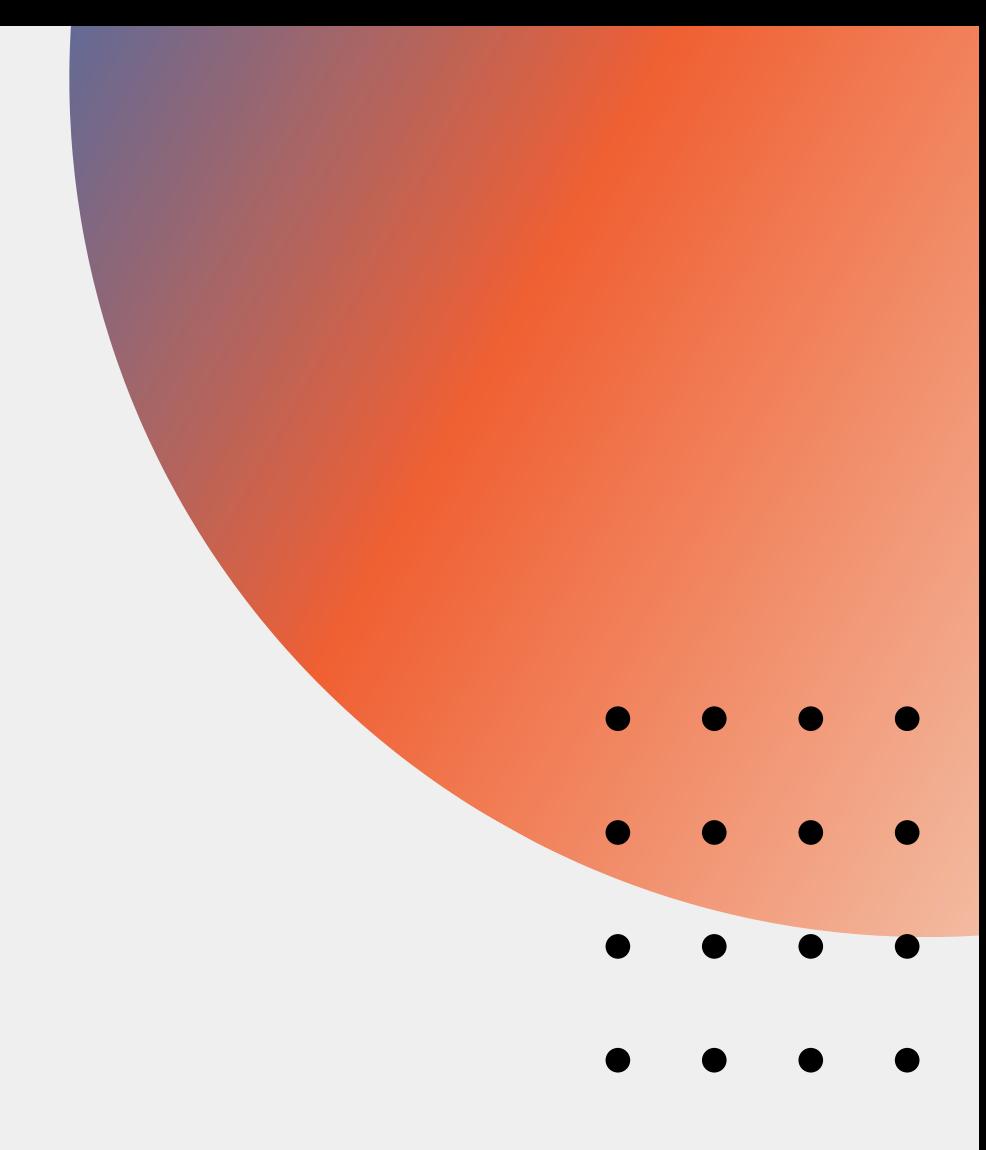

#### **Funciones rigurosas en Scala**

def pair( $i: => Int$ ) = (i, i) pair{println("Hola "); 40 + 1}

def pair2(i: =>  $\ln t$ ) = {  $\ln z$ y val j = i; (j, j) } pair2{println("Hola "); 40 + 1}

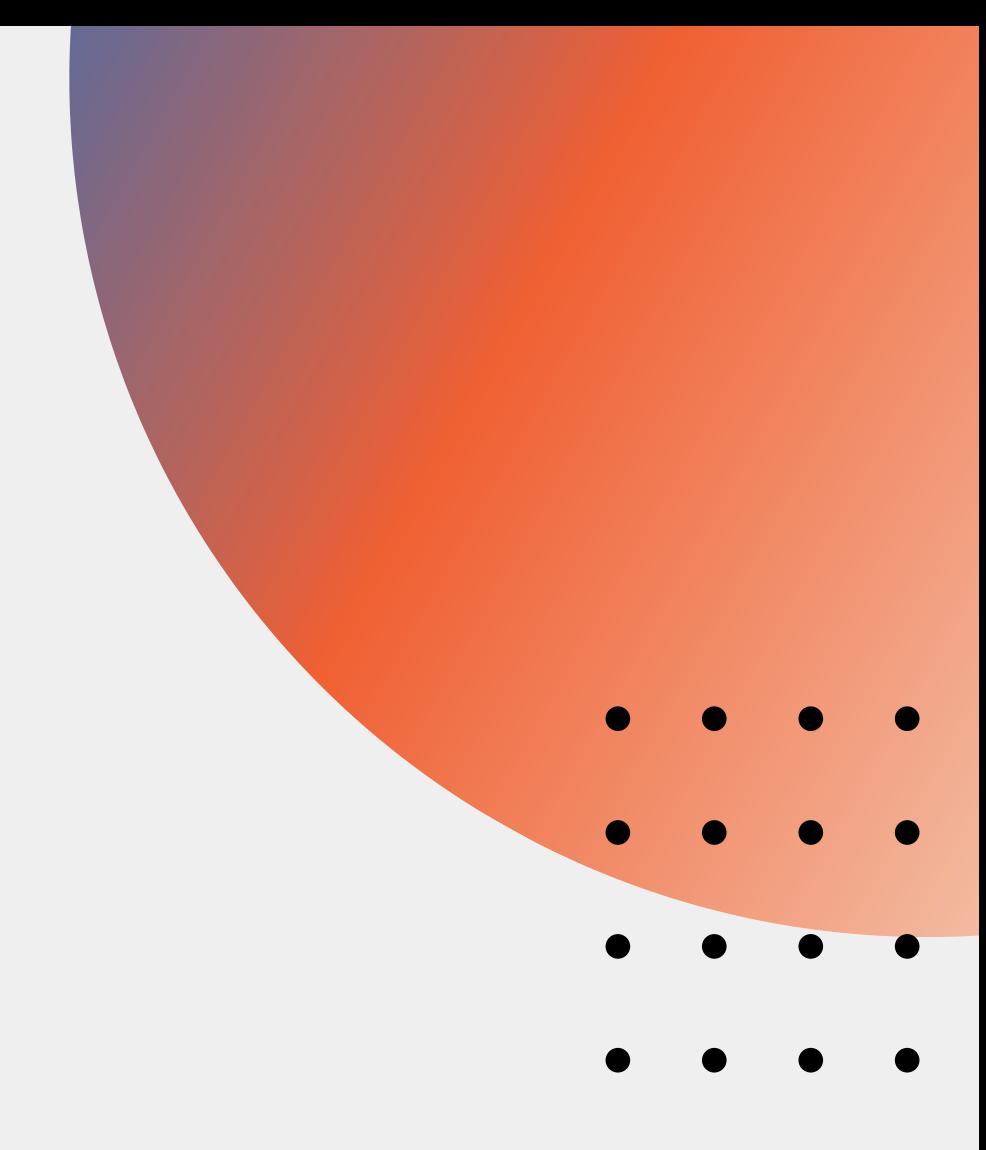

#### **Volviendo al ejemplo inicial**

 $Stream(1,2,3,4).map($   $-$  + 10).filter( $-$  % 2 == 0)

 $Stream(1,2,3,4)$ .map(  $- + 10$ ).filter(  $- % 2 == 0$ ) 11 #:: Stream(2,3,4).map(\_ + 10)).filter(\_ % 2 == 0)  $Stream(2,3,4)$ .map(  $- + 10$ ).filter(  $- % 2 == 0$ ) (12 #:: Stream(3,4).map(\_ + 10)).filter(\_ % 2 == 0) 12 #:: Stream(3,4).map(\_ + 10).filter(\_ % 2 == 0) 12 #:: (13 #:: Stream(4).map(\_ + 10)).filter(\_ % 2 == 0) 12 #:: Stream(4).map(\_ + 10).filter(\_ % 2 == 0) 12 #:: (14 #:: Stream().map(\_ + 10)).filter(\_ % 2 == 0) 12 #:: 14 #:: Stream().map(\_ + 10).filter(\_ % 2 == 0) 12 #:: 14 #:: Stream()

El recolector de basura puede liberar el espacio de los números que no van a hacer parte del resultado final

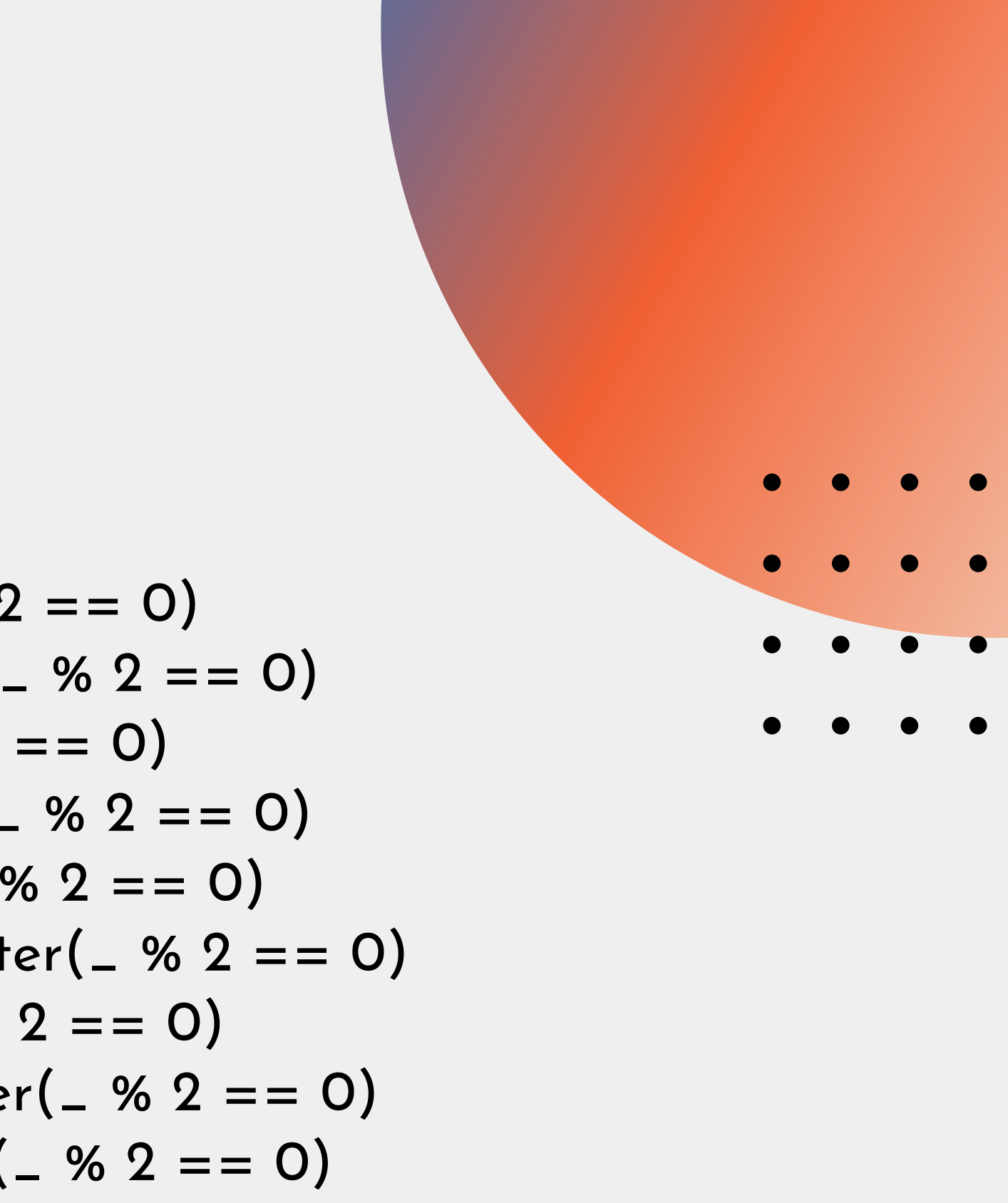

### **Estado puramente funcional**

- 
- $\bullet$   $\bullet$   $\bullet$
- $\begin{array}{c|ccc}\n\bullet & \bullet & \bullet & \bullet \\
\bullet & \bullet & \bullet & \bullet \\
\bullet & \bullet & \bullet & \bullet\n\end{array}$ 
	-
	-
	-
	-
	-
	-
	-
	-
	- -
	- -
- 
- 
- 
- 
- 
- 
- - -
		-
- -
- 
- 
- 
- -
	-
- 
- 
- 
- 
- 
- 
- 
- 
- 
- 
- 
- 
- 
- 
- 
- 
- 
- 
- 
- 
- -
- 
- 
- 
- 
- -
- 
- 
- -
- - -
- 
- 
- 
- 
- 
- 
- 
- 
- 
- 
- 
- 
- 
- 

En Java: rng.nextDouble -> 0.9867076608154569 rng.nextDouble -> 0.8455696498024141

rng.nextInt -> -623297295 rng.nextInt -> 1989531047

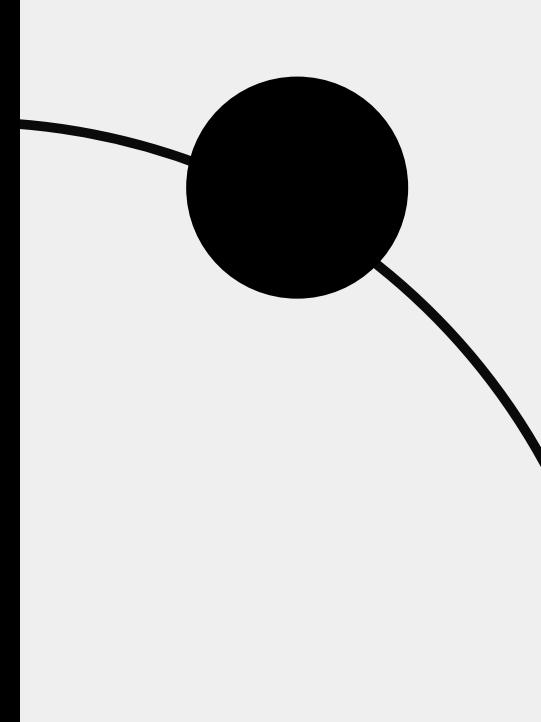

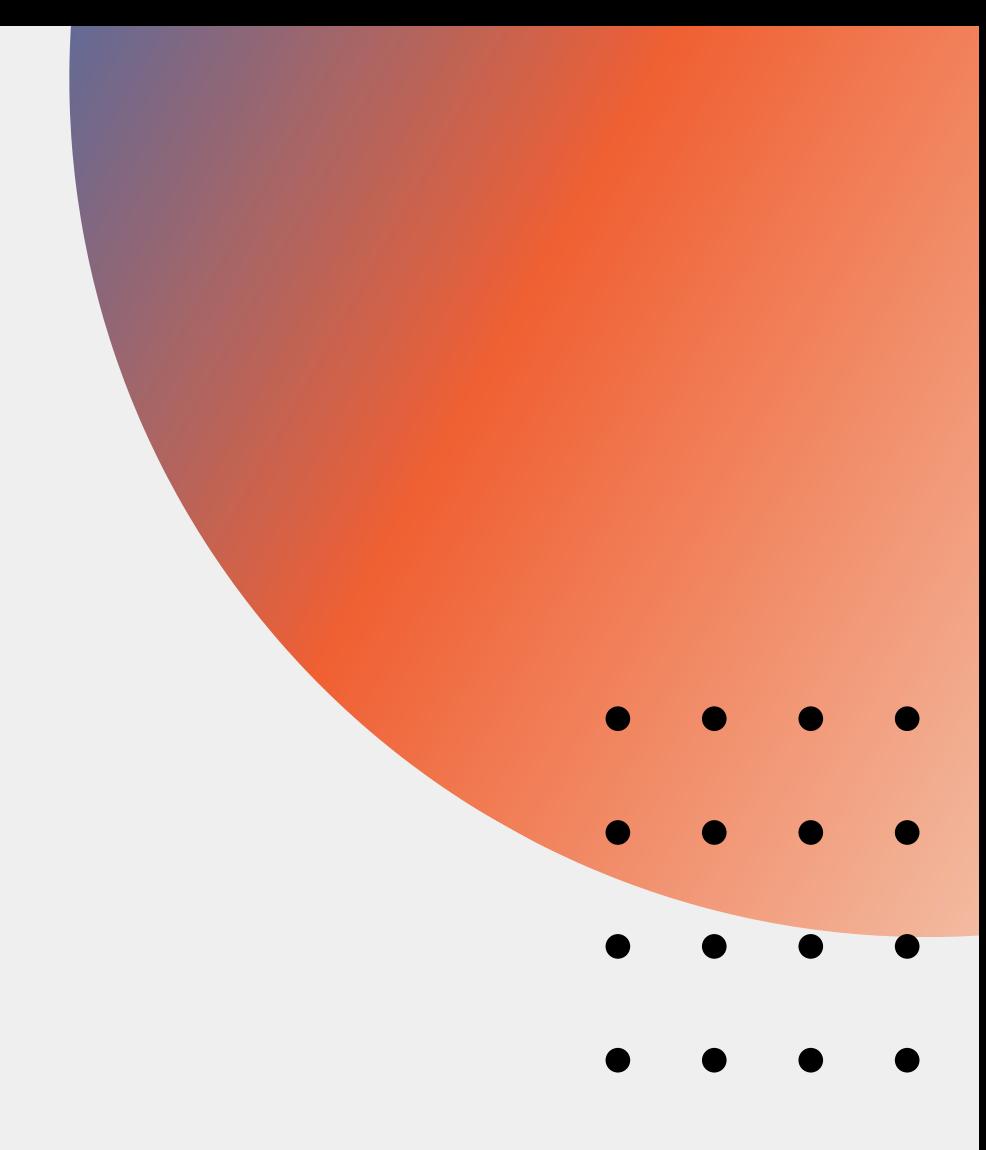

object RNG { def simple(seed: Long): RNG = new RNG { def nextlnt  $=$  { val seed $2 = (seed^*Ox5DEECE66DL + OxBL)$ &  $((1L << 48) - 1)$ 

trait RNG { def nextInt: (Int, RNG) }

> $((seed2 \gg 16).a$ sInstanceOf[Int], simple(seed2))

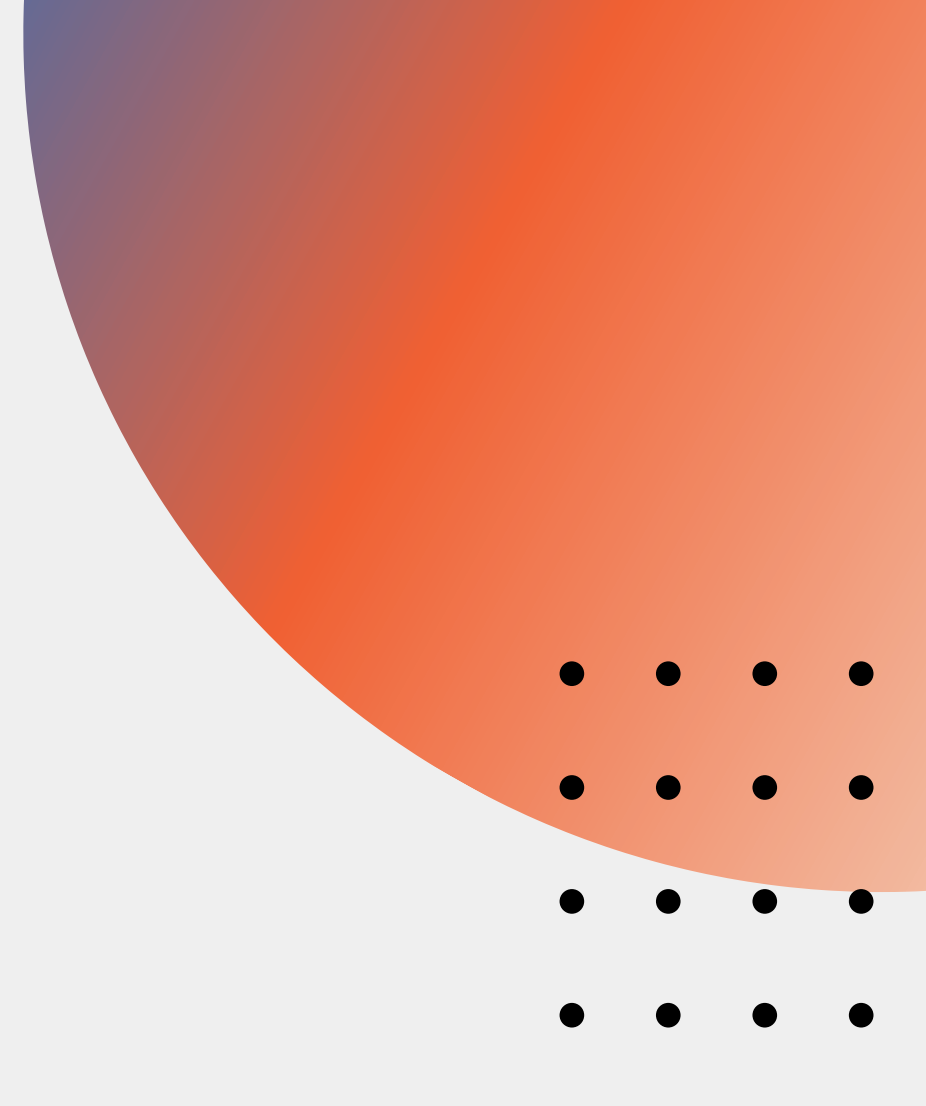

}

}

}

def nonNegativeInt(rng: RNG): (Int, RNG) = { val  $(i, r) = r$ ng.next $r$ (if (i < 0) -(i + 1) else i, r) }

val result = nonNegativeInt(rng) println(result)

val rng = RNG.simple(47)

val result2 = nonNegativeInt(rng) println(result2)

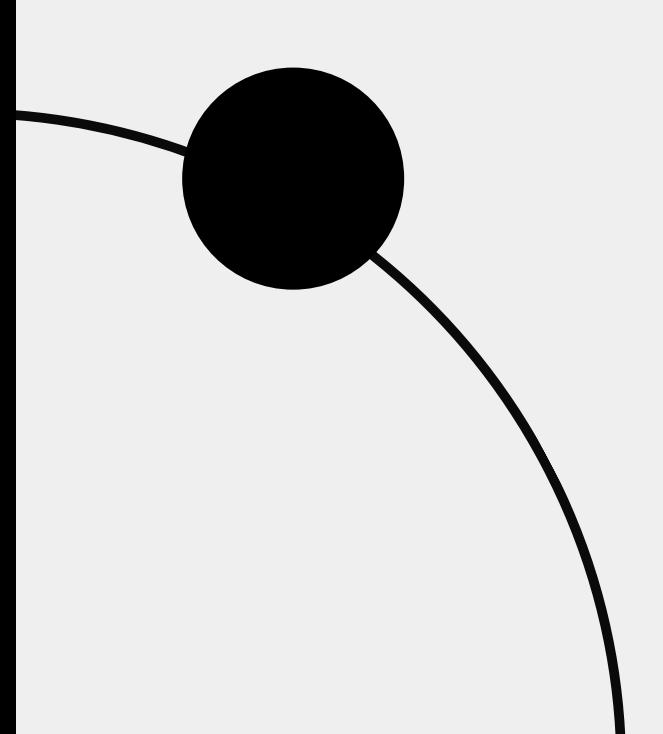

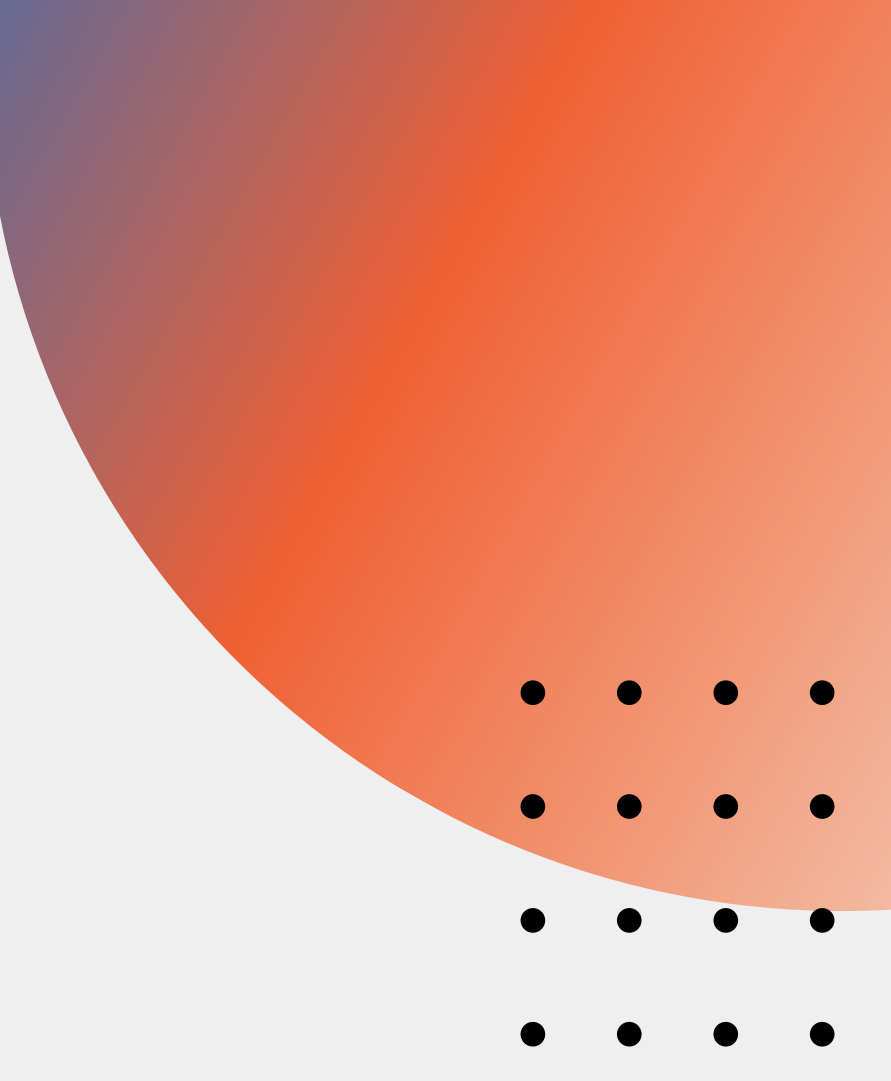

val rng = RNG.simple(47) val (result1, rng1) = nonNegativeInt(rng) val result2 = nonNegativeInt(rng1).\_1

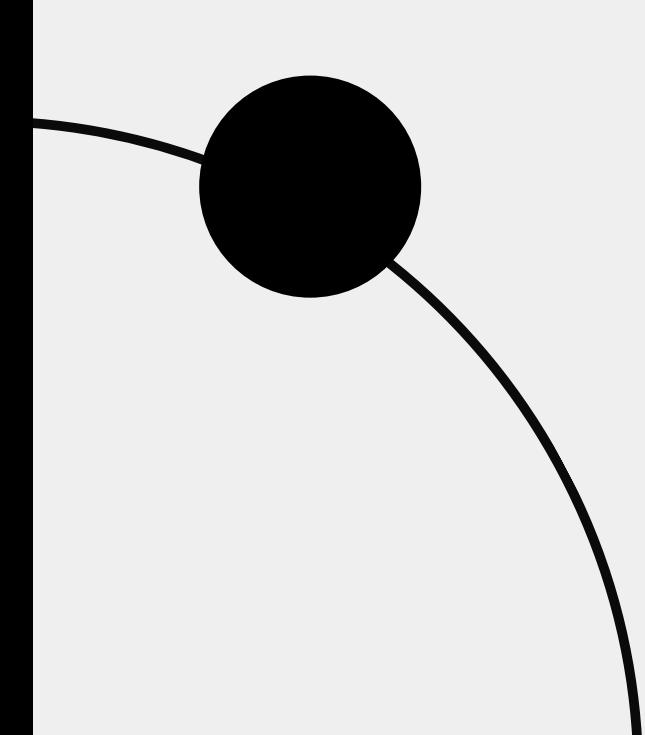

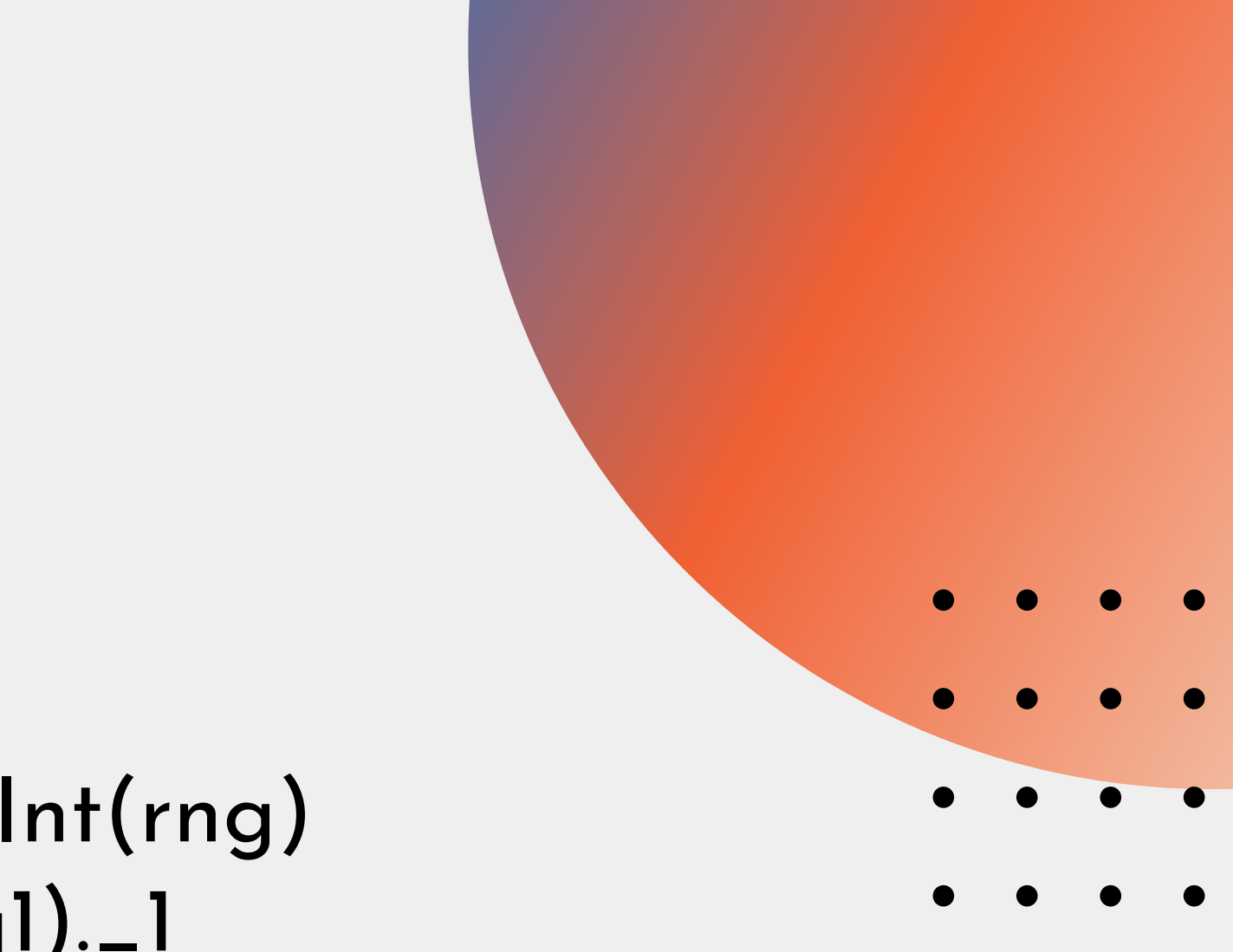

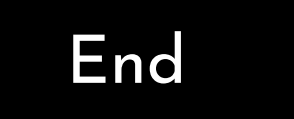

### **Thank you** Do you have any questions?

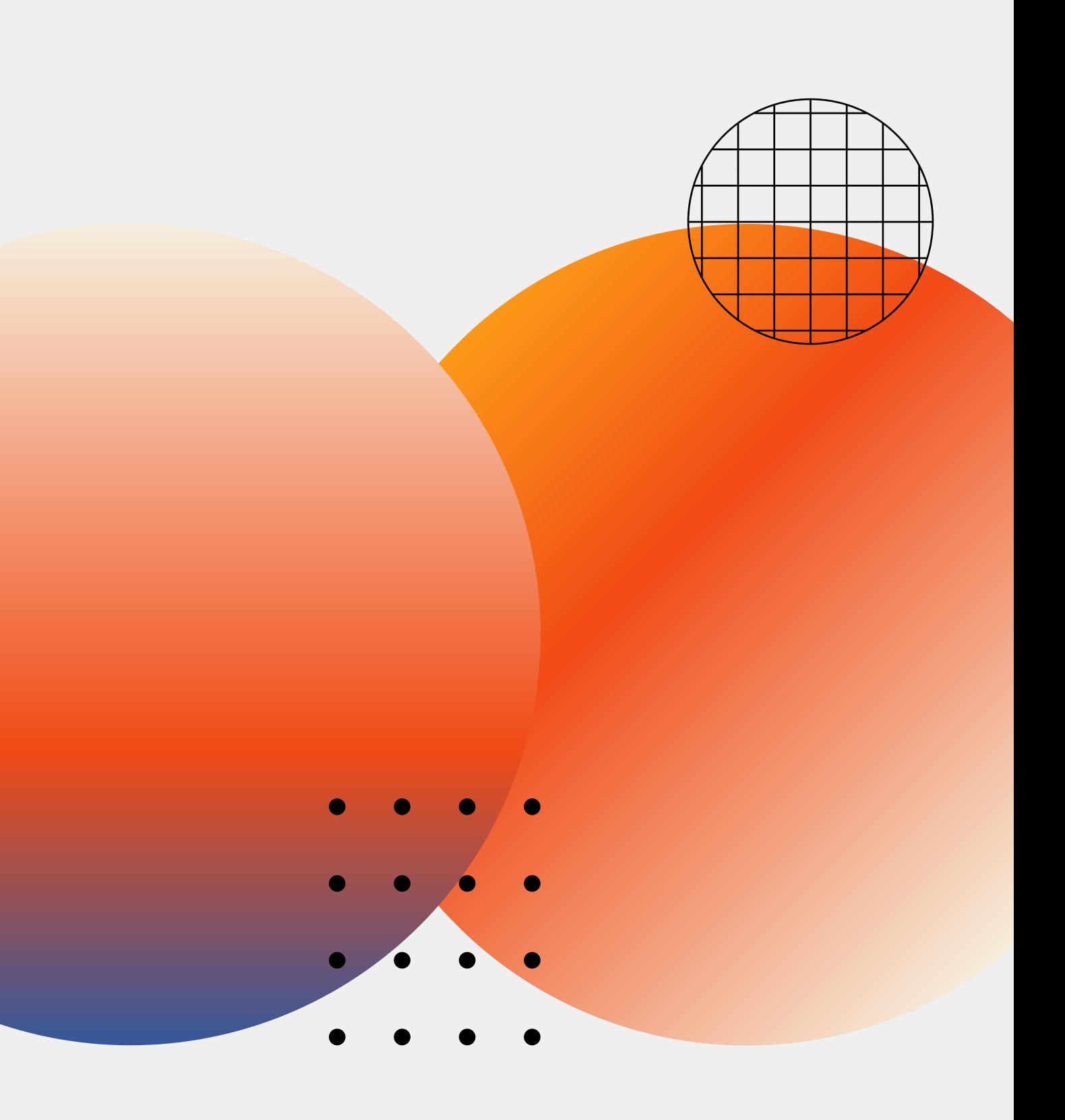